# Catalogs Template

The Catalogs template for the [import/export](http://docs.kibocommerce.com/help/import-and-export-tools) tools is the largest of the import/export template files, and is likely the one you will use the most. Together, the sheets of the Catalogs template represent your entire catalog structure for all the sites on your tenant. You can use this template to add or update master catalogs, sub-catalogs, product types, product attributes and options, images, inventory, and discounts. If you are preparing your initial data import for a new Kibo eCommerce tenant, import contacts before you import products.

As you work with this file, you will enter information about a single product across multiple sheets. Kibo eCommerce uses a combination of IDs, codes, names, and catalog information to make the proper data connections. For example, most sheets require a ProductCode to bind the data the sheet contains to the correct product.

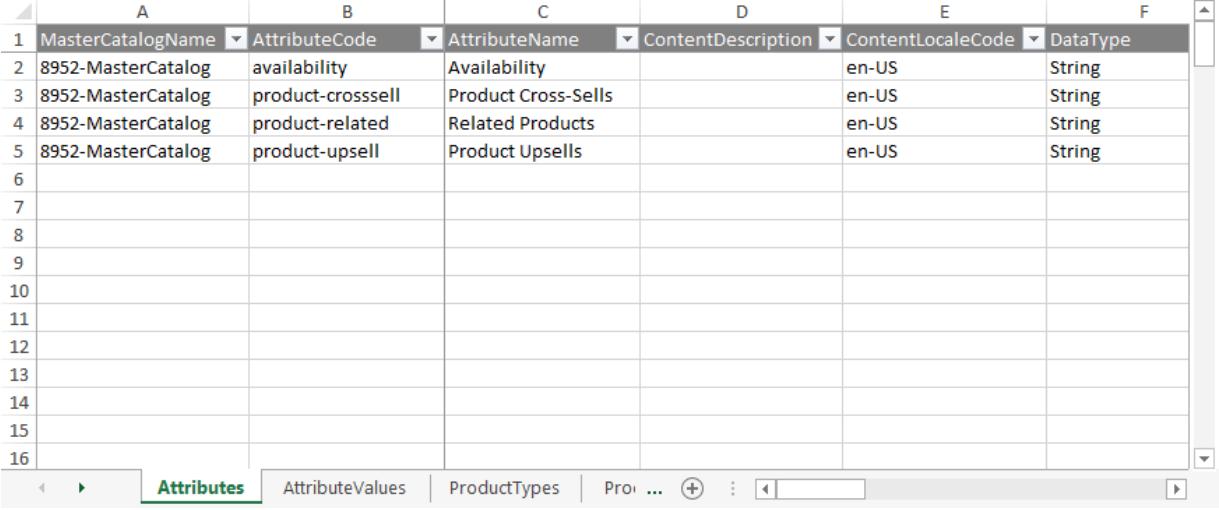

# **Access the Tools**

With the Kibo eCommerce [Import-Export](http://docs.kibocommerce.com/help/import-and-export-tools) Application installed and enabled, go to **Main** > **Catalog** > **Import/Export** in Kibo eCommerce Admin.

# **Supported File Formats**

**CSV (.csv):** Each sheet is a separate CSV file. For both imports and exports, sheets are compressed into a ZIP file. When importing, the ZIP file can have any file name but each individual CSV file name must match the export file name and the sheet. You can remove CSV files for data you do not want to import.

These CSV files should not be opened in Excel, as that may cause errors with their formatting. Instead, use a different CSV editing program to make changes to the data.

You should only use the default Windows zipper to zip the files, as using different software may cause errors. You can upload multiple files at once as long as they all are zipped.

# **Template Key**

For each sheet, we define each column and describe valid values for the column. Some values are not required for an import, but are required Kibo eCommerce data. For example, you do not have to specify a customer's FirstName every time you modify the customer account, but all customer accounts require a FirstName when they are created. If you have questions or concerns specific to your data, please contact your integration partner or Kibo eCommerce Support.

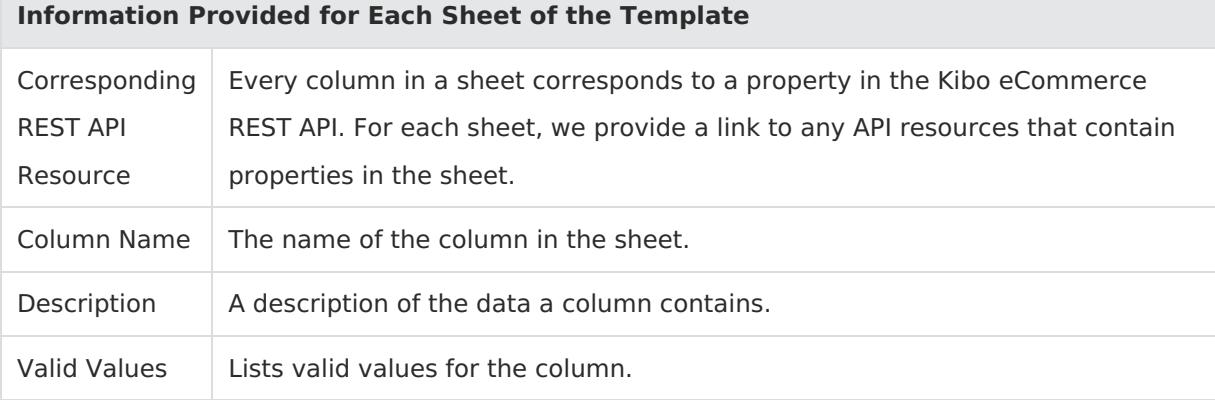

# **Sheets**

#### **Attributes**

Corresponding REST API Resource: [commerce/catalog/admin/attributedefinition/attributes](https://apidocs.kibocommerce.com/?spec=catalog_admin#overview)

#### Required With: [AttributeValues](http://docs.kibocommerce.com/#attributevalues)

Product attributes are the variable properties that define a product. Attributes can be options (such as size or color), properties (such as the brand of the product), or extras (such as custom printing or warranties). Because many products share common attributes, you define general attributes before you apply them to specific products.

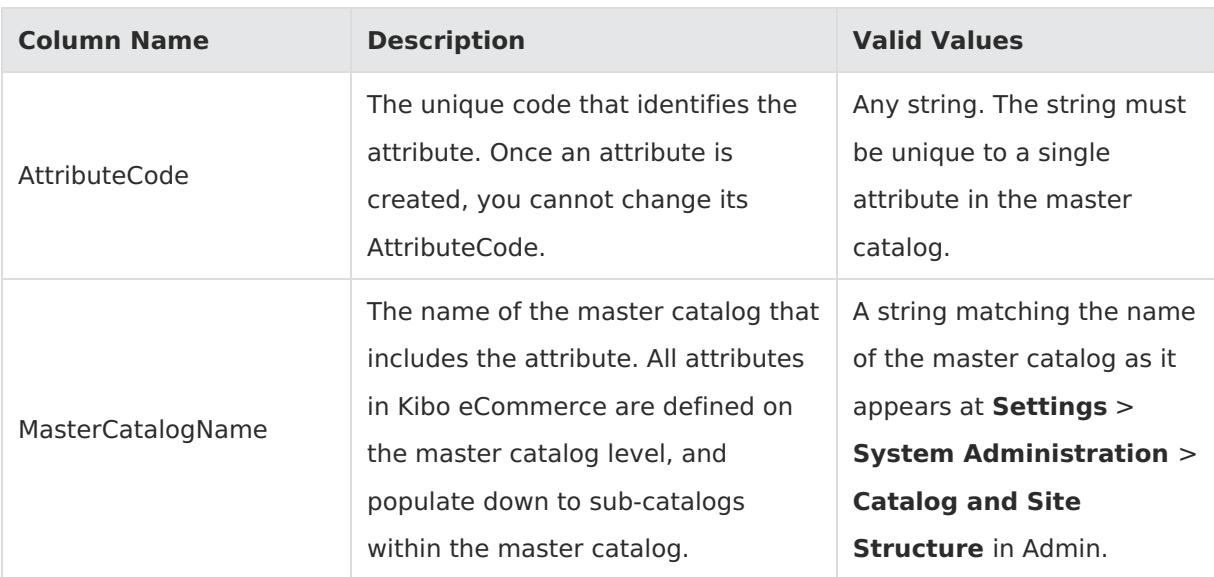

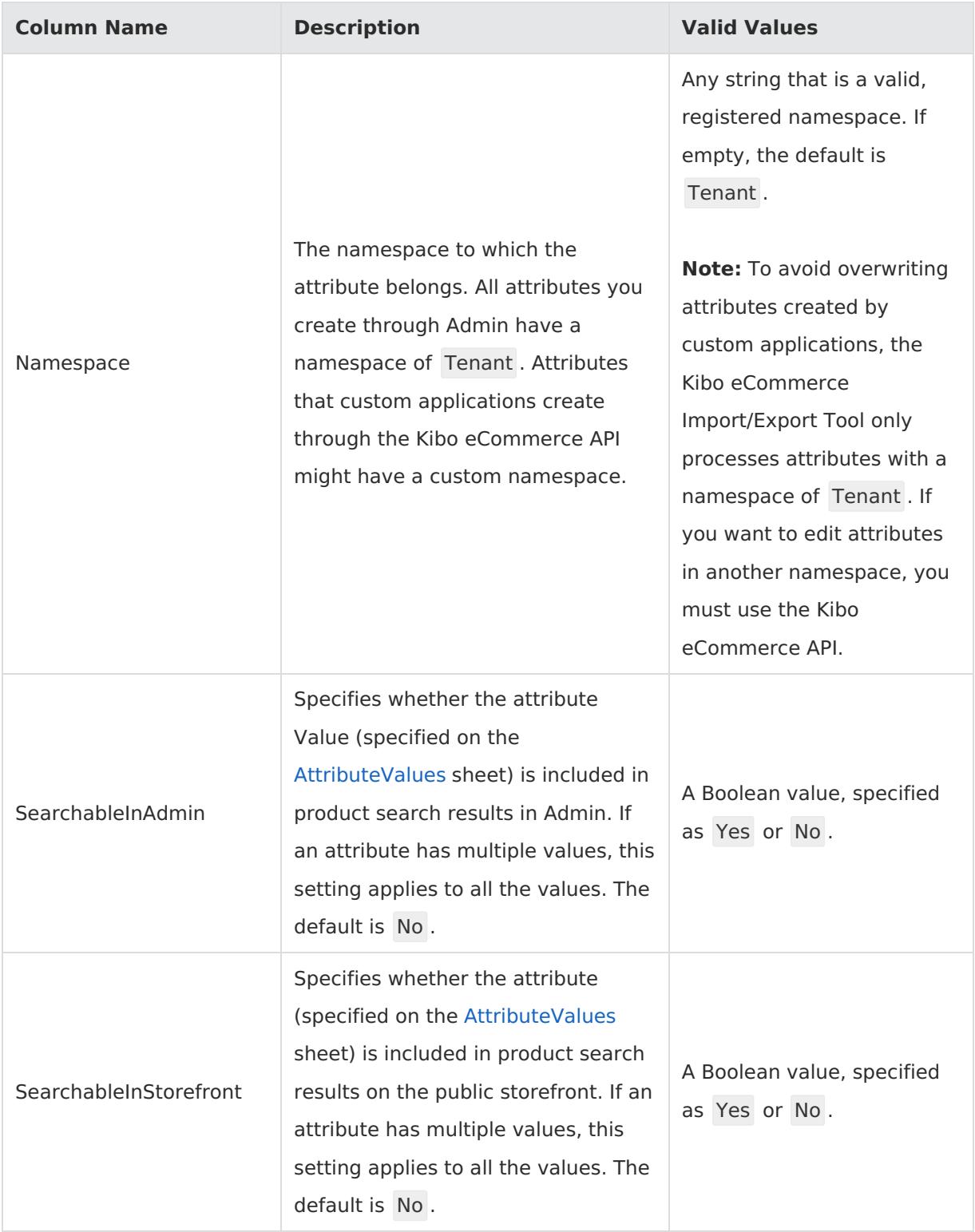

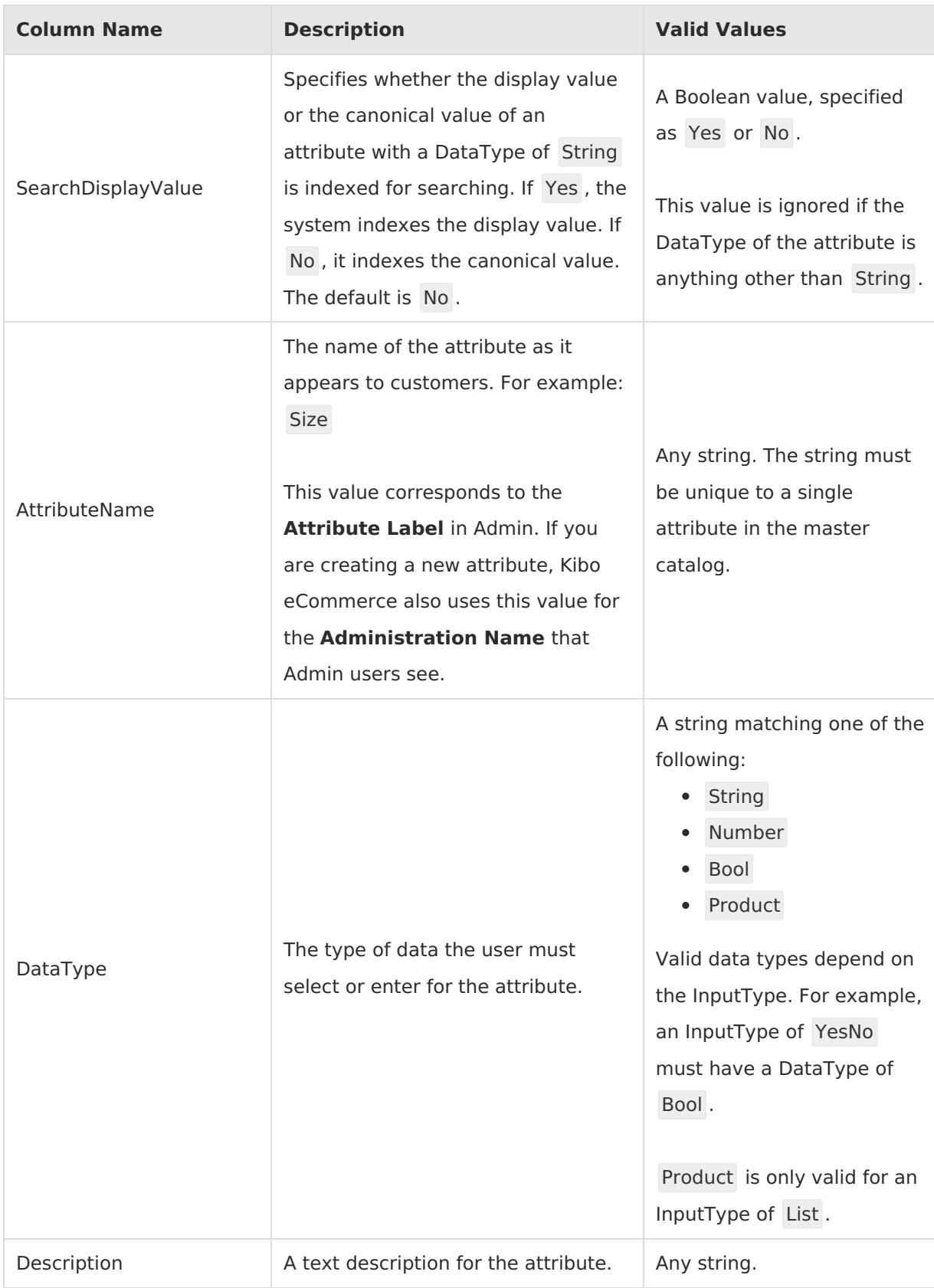

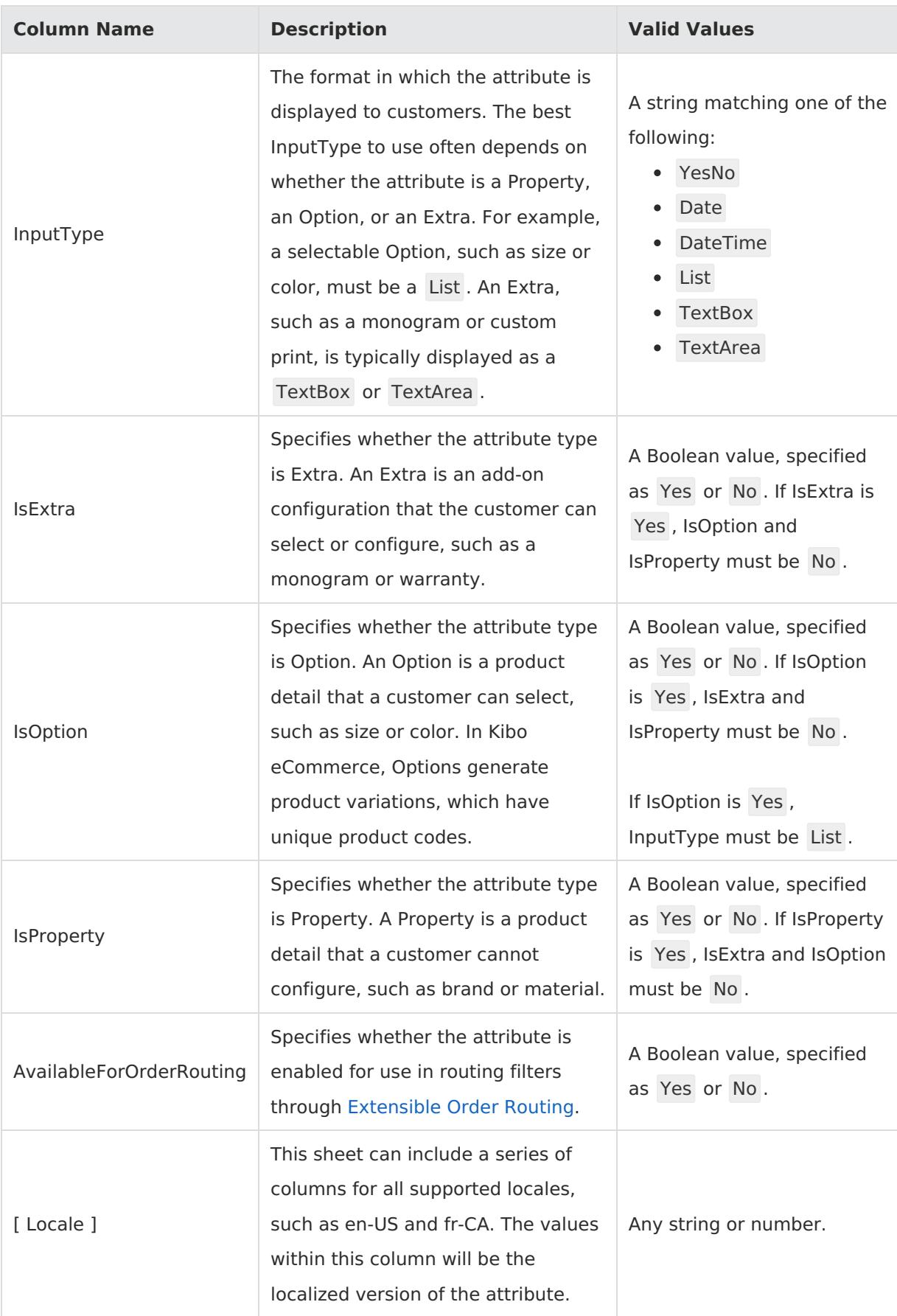

#### **AttributeValues**

Corresponding REST API Resource: [commerce/catalog/admin/attributedefinition/attributes](https://apidocs.kibocommerce.com/?spec=catalog_admin#overview)

Required With: [Attributes](http://docs.kibocommerce.com/#attributes)

Attribute values define what customers see for a given attribute. A single attribute can have multiple values. For example, if an attribute has an InputType of List in the [Attributes](http://docs.kibocommerce.com/#attributes) sheet, every item in the list is a value of the attribute. Attribute values are mapped to attributes by the AttributeCode.

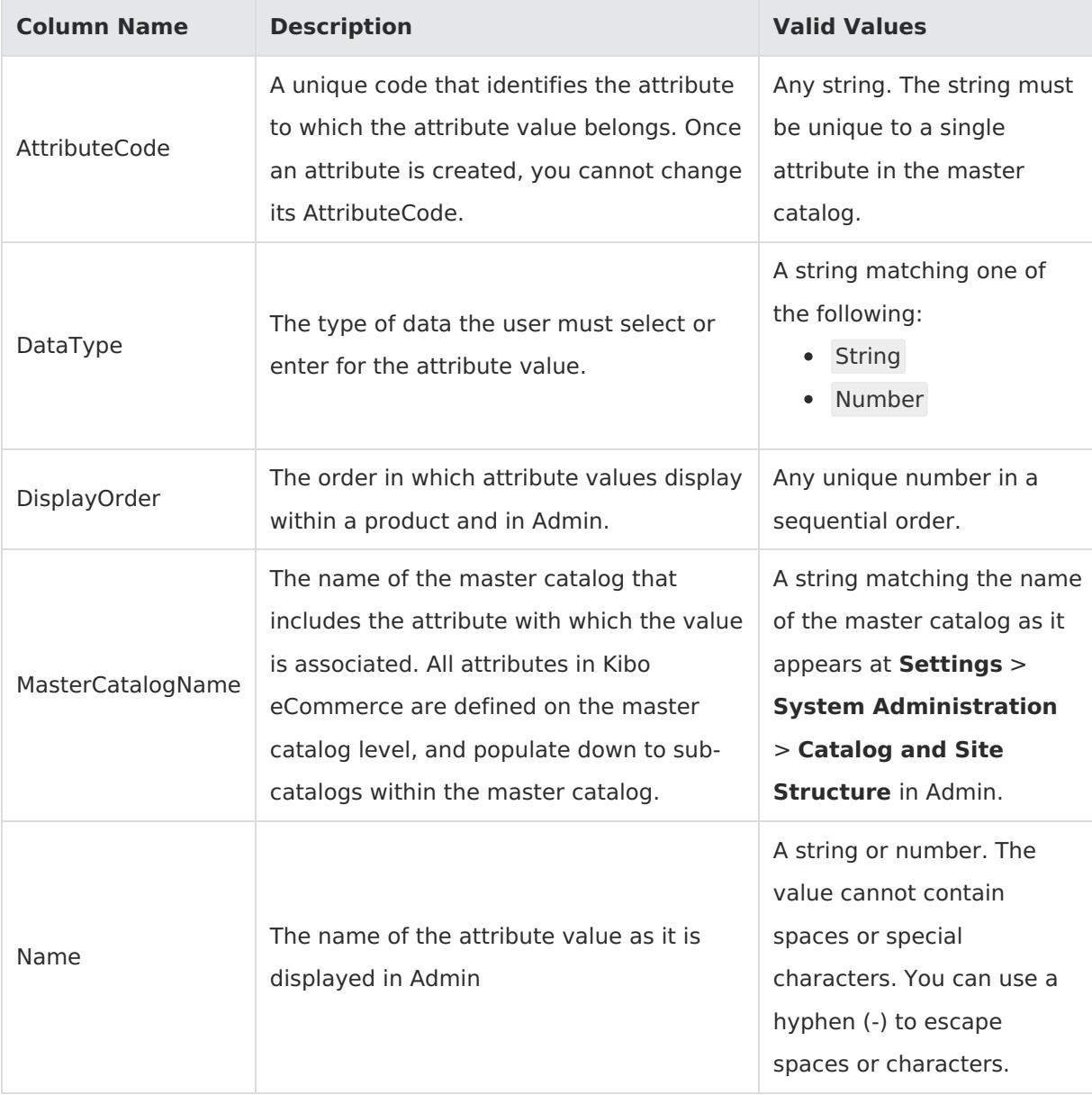

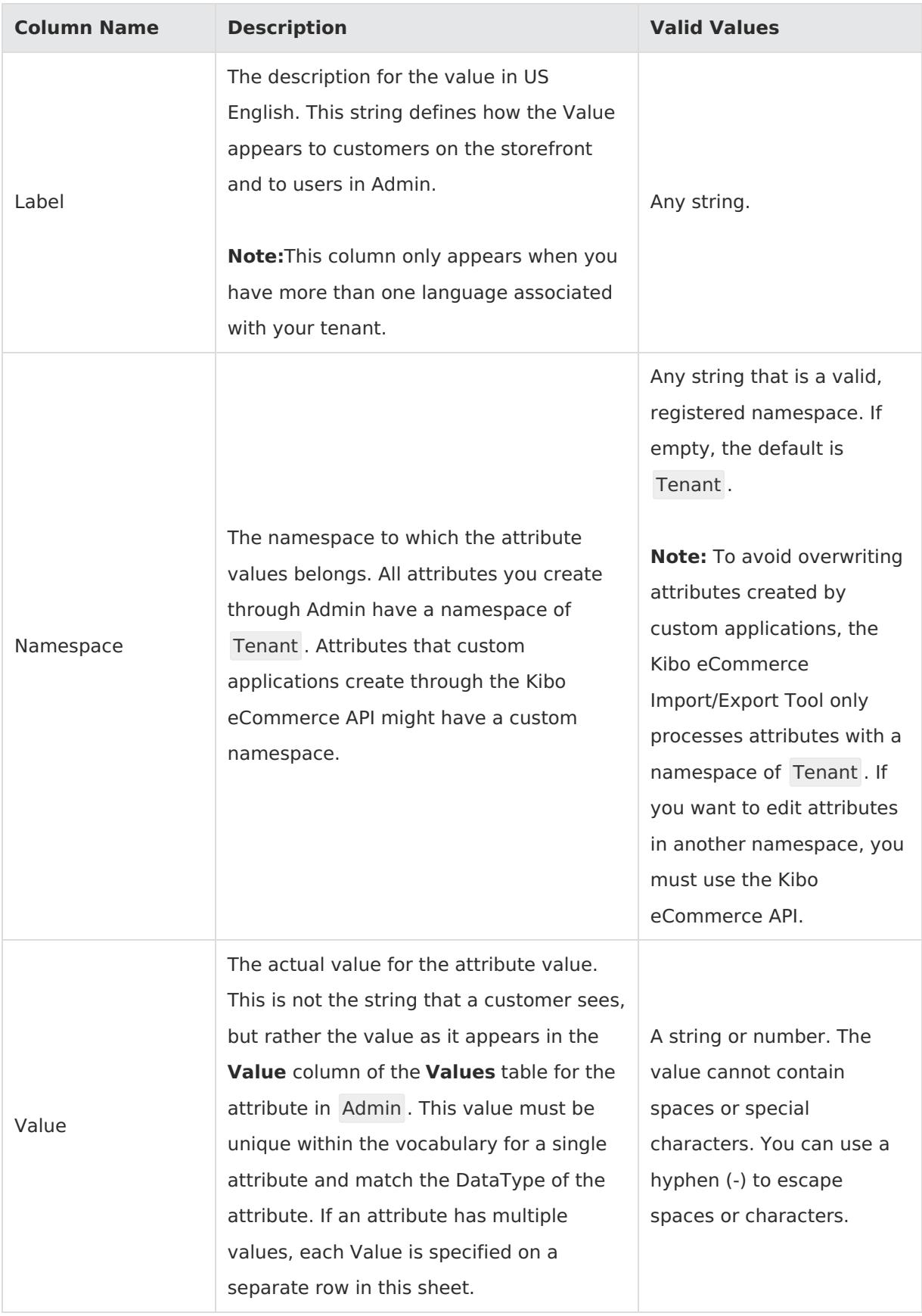

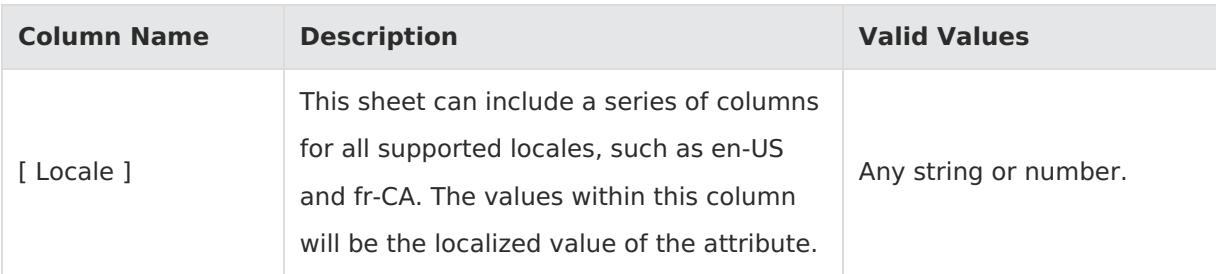

### **ProductContent**

Corresponding REST API Resource: [commerce/catalog/admin/products](https://apidocs.kibocommerce.com/?spec=catalog_admin#overview)

#### Required With: NA

This template contains localized product and SEO content for locales other than the default master catalog locale. For more information about this catalog structure, see the Multi-Locale Catalogs [documentation.](http://docs.kibocommerce.com/help/multi-locale-catalogs)

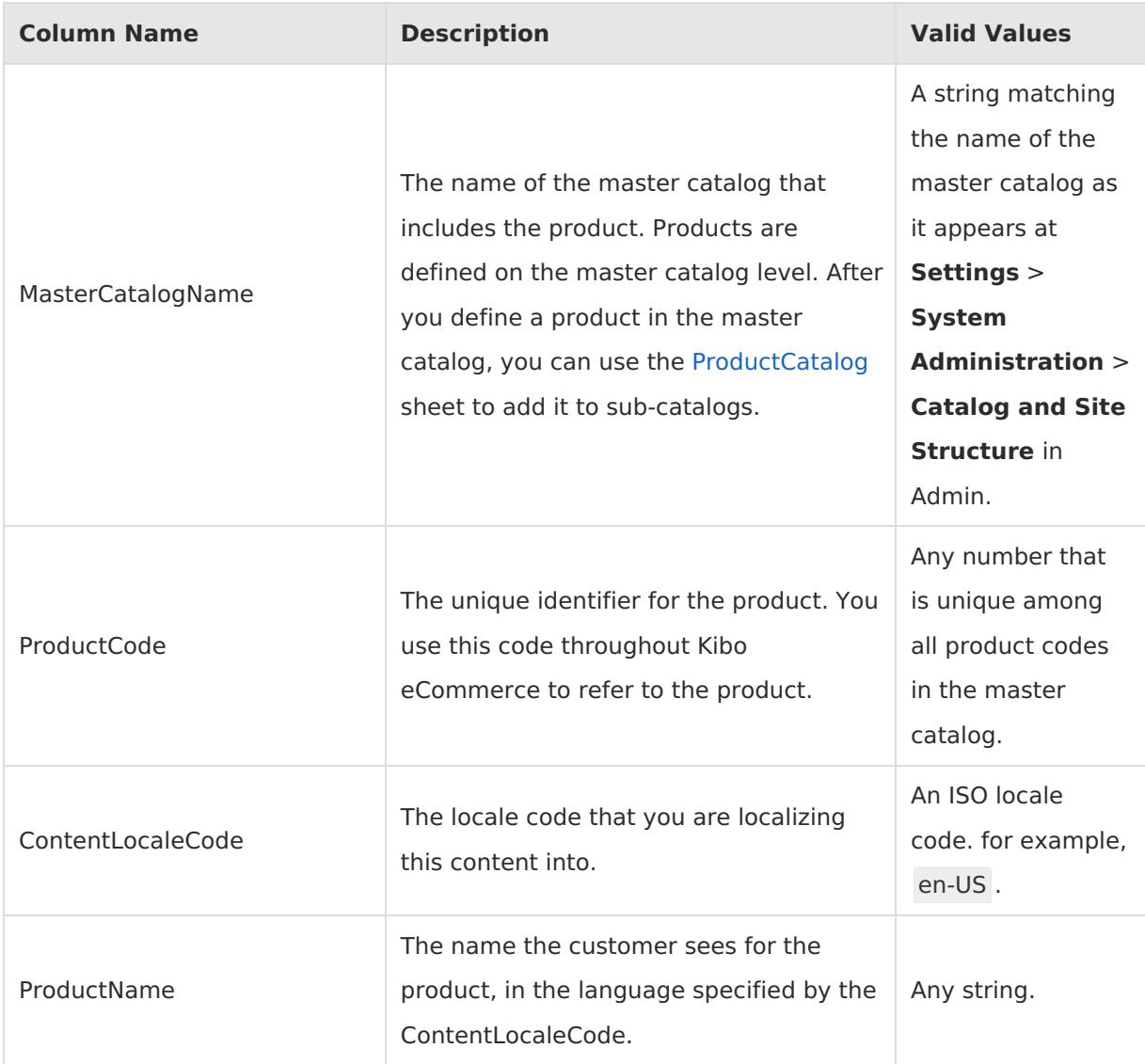

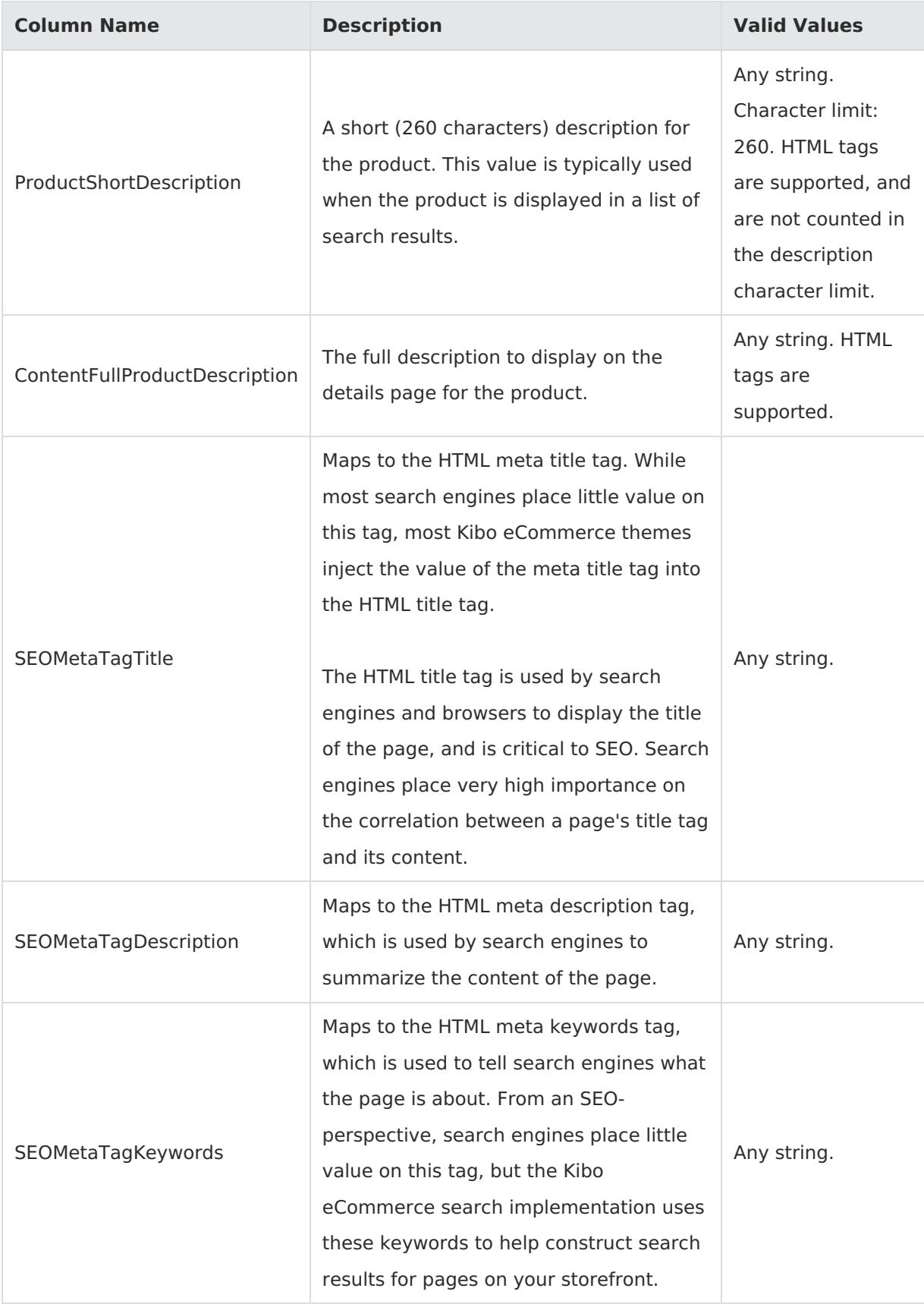

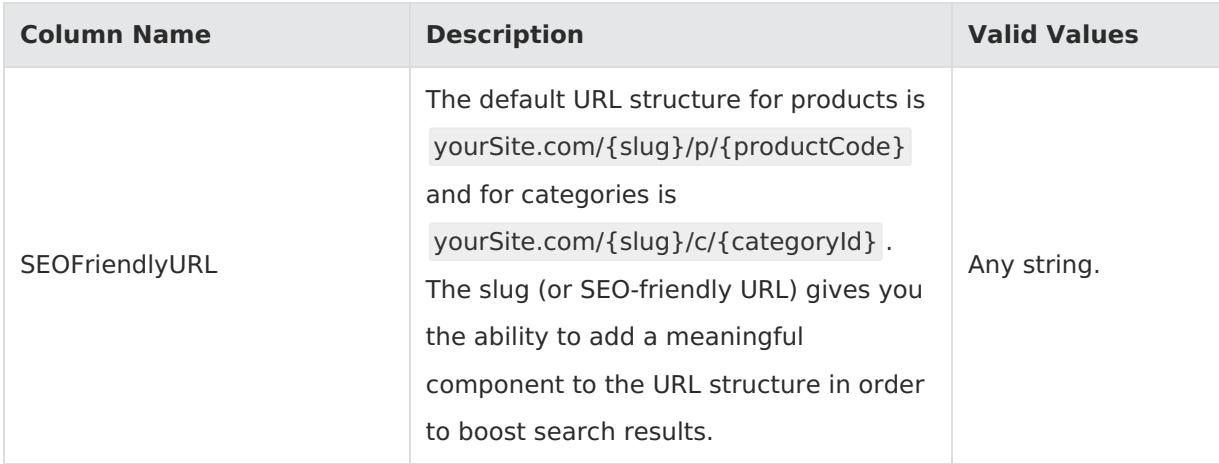

#### **ProductTypes**

Corresponding REST API Resource: [commerce/catalog/admin/attributedefinition/producttypes](https://apidocs.kibocommerce.com/?spec=catalog_admin#overview)

Required With: [ProductTypeAttributes](http://docs.kibocommerce.com/#producttypeattributes), [ProductTypeAttributeValues](http://docs.kibocommerce.com/#producttypeattributevalues)

In Kibo eCommerce, a product type is a template of settings and attributes you create for a specific set of products. Every product in your catalog has a single product type associated with it. The ProductTypes sheet simply specifies the usage type(s) and master catalog for the product type. You specify details for product types on the [ProductTypeAttributes](http://docs.kibocommerce.com/#producttypeattributes) and [ProductTypeAttributeValues](http://docs.kibocommerce.com/#producttypeattributevalues) sheets.

A single product type can support multiple usage types. For example, a shirt can be Configurable and a Component of a larger Bundle.

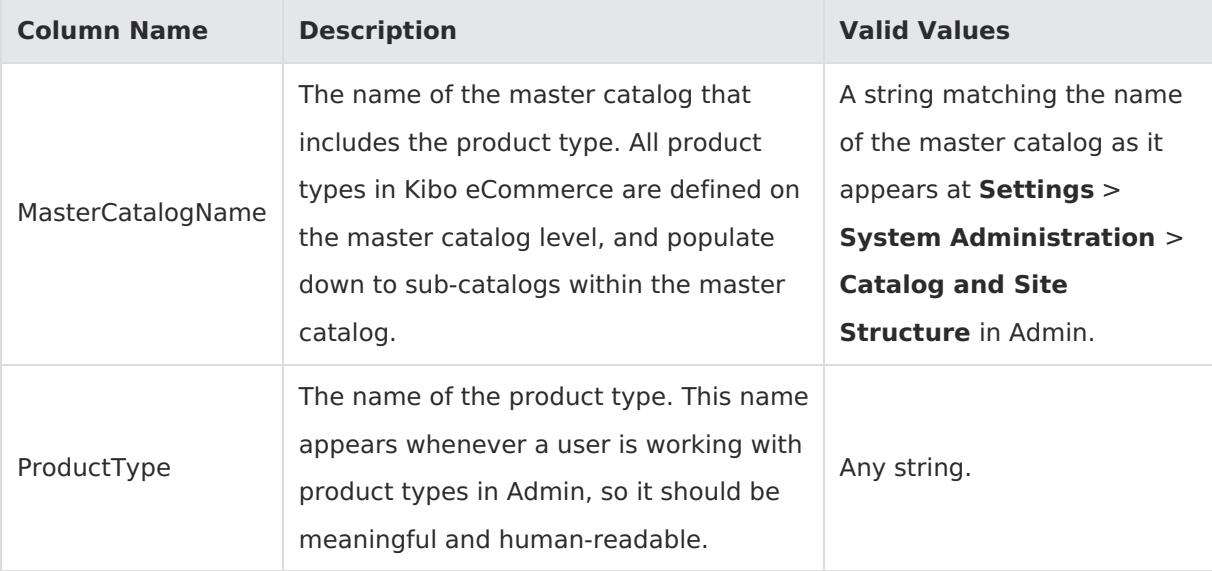

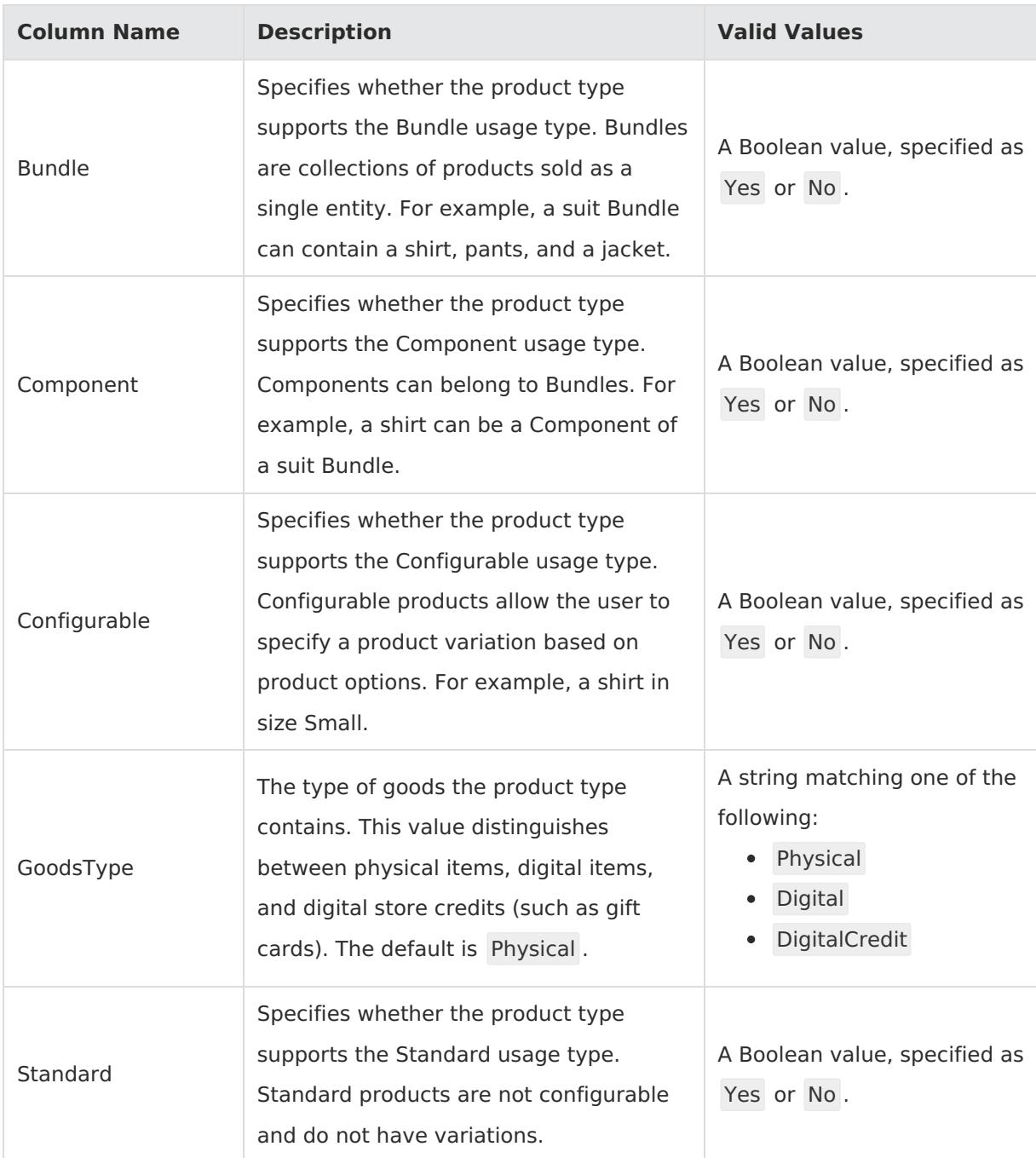

# **ProductTypeAttributes**

Corresponding REST API Resource: [commerce/catalog/admin/attributedefinition/producttypes](https://apidocs.kibocommerce.com/?spec=catalog_admin#overview)

Required With: [ProductTypes](http://docs.kibocommerce.com/#producttypes), [ProductTypeAttributeValues](http://docs.kibocommerce.com/#producttypeattributevalues-8)

In Kibo eCommerce, attributes are linked to products at the product type level. The ProductTypeAttributes sheet ties the attributes you define on the [Attributes](http://docs.kibocommerce.com/#attributes) and [AttributeValues](http://docs.kibocommerce.com/#attributevalues) sheets to the product types you define in the [ProductTypes](http://docs.kibocommerce.com/#producttypes) sheet. You must define your attributes, either on the Attributes sheet or from Kibo eCommerce itself, before you can connect them to product types. Multiple product types can share the same attributes.

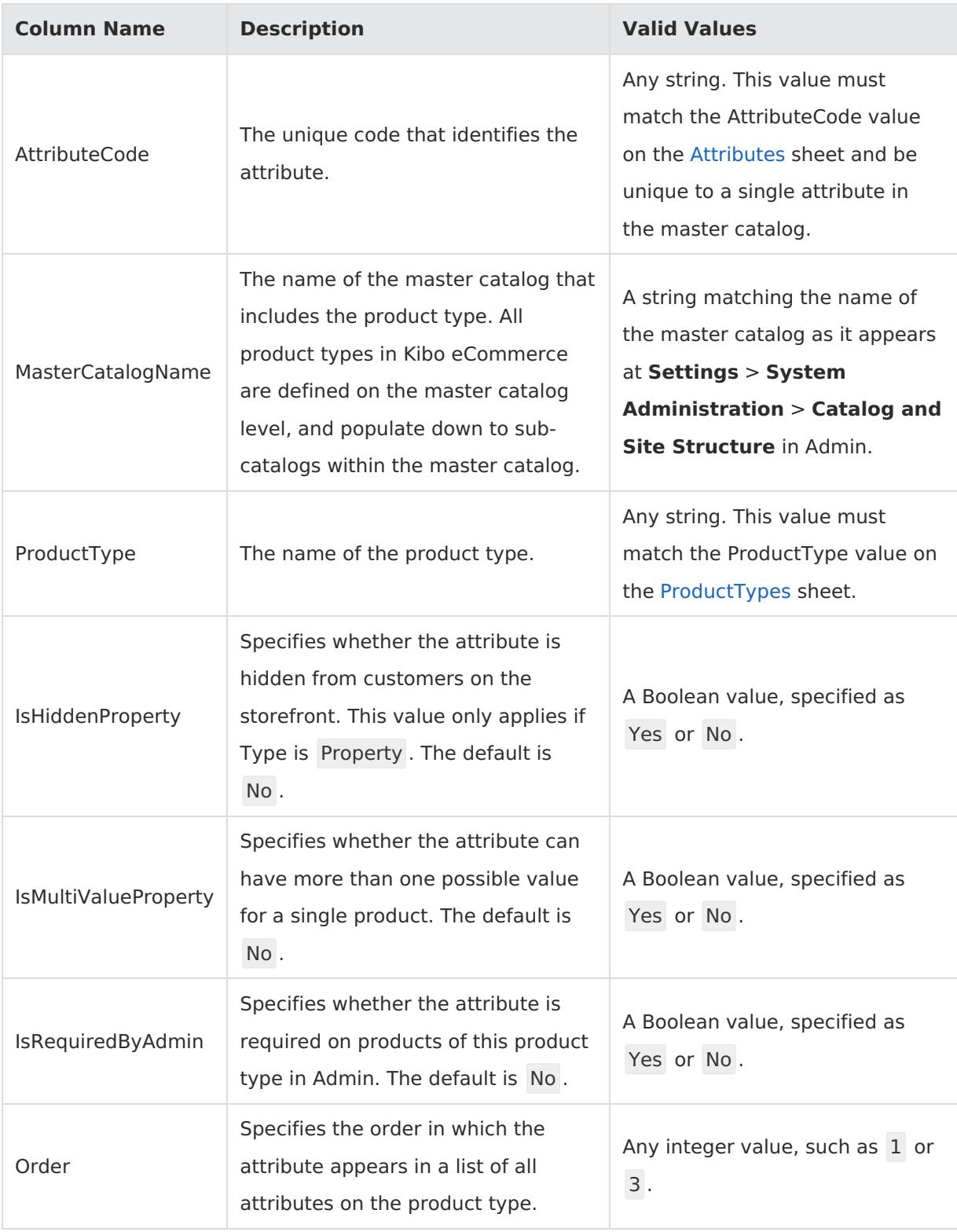

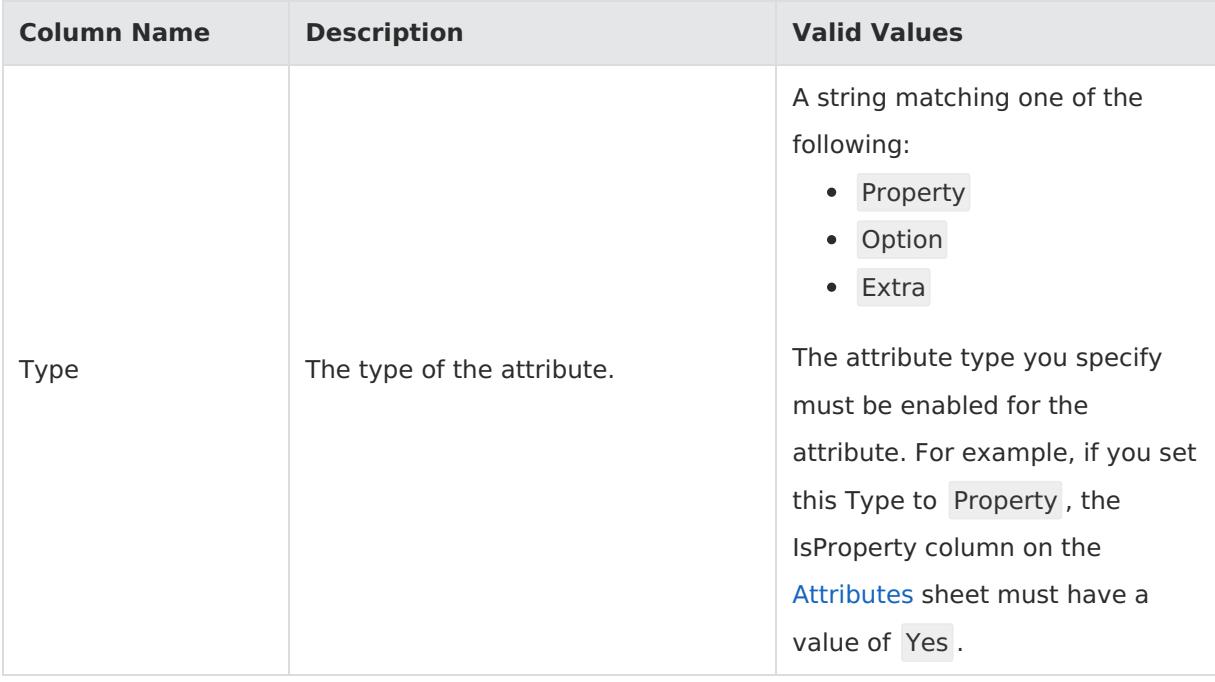

# **ProductTypeAttributeValues**

Corresponding REST API Resource: [commerce/catalog/admin/attributedefinition/producttypes](https://apidocs.kibocommerce.com/?spec=catalog_admin#overview)

Required With: [ProductTypes](http://docs.kibocommerce.com/#producttypes), [ProductTypeAttributes](http://docs.kibocommerce.com/#producttypeattributes)

The attribute values you specify for a given product type define what users and customers see for that product type. These values might differ from the values defined on the [AttributeValues](http://docs.kibocommerce.com/#attributevalues) sheet. For example, your store might include a line of shirts that are only available in sizes Small, Medium, and Large. However, your Size attribute from the AttributeValues sheet has possible values of XS, S, M, L, and XL. You can still use your Size attribute for the shirts by giving them their own ProductType and only enabling the three relevant values for Size on this sheet.

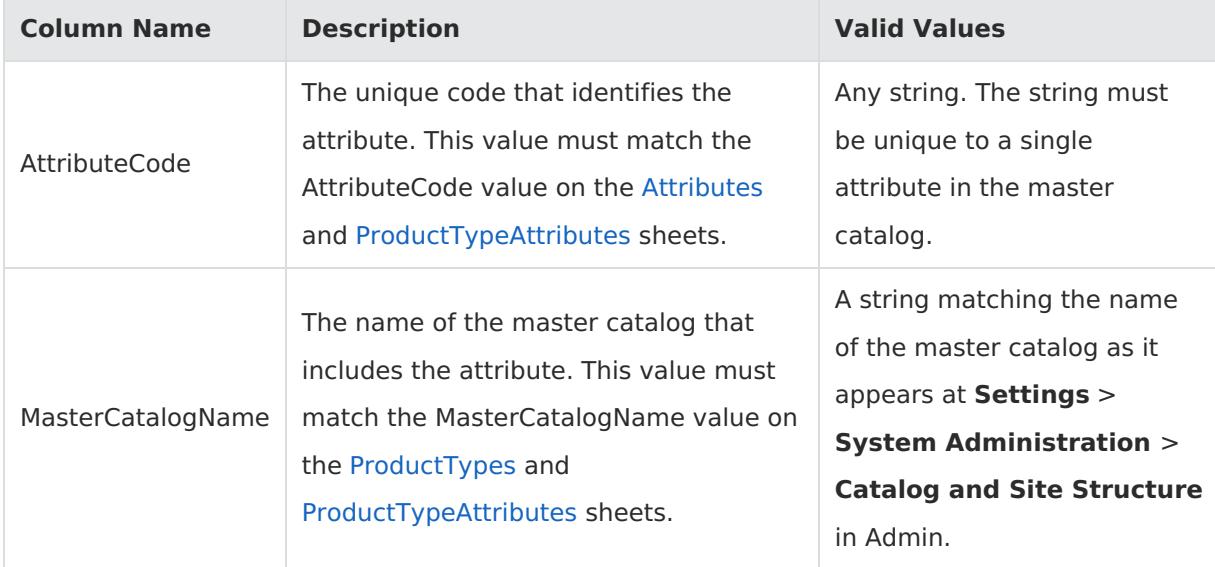

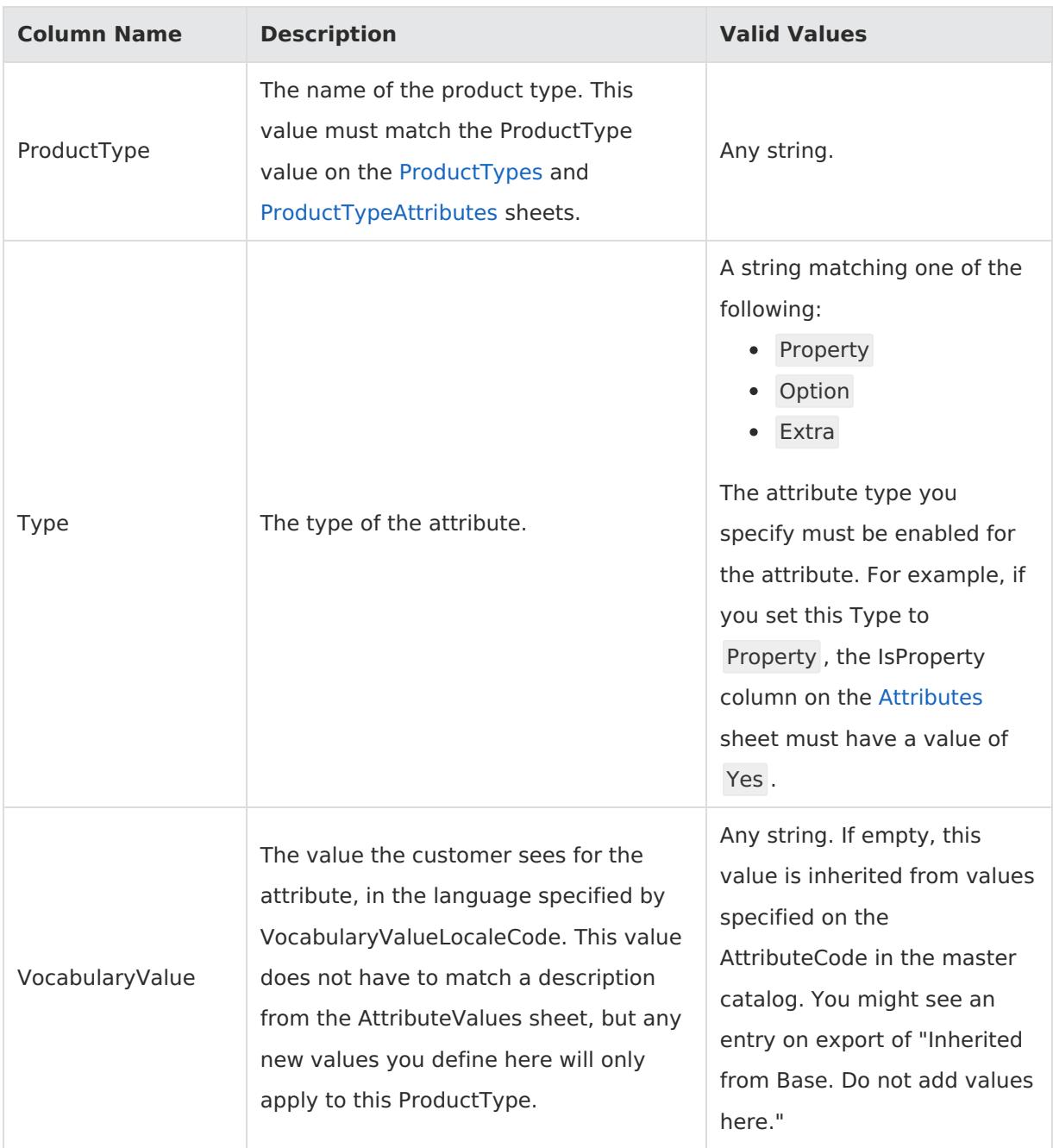

# **CategoriesContent**

Corresponding REST API Resource: [commerce/catalog/admin/categories](https://apidocs.kibocommerce.com/?spec=catalog_admin#overview)

#### Required With: NA

This template contains localized category and SEO content for locales other than the default master catalog locale. For more information about this catalog structure, see the Multi-Locale Catalogs [documentation.](http://docs.kibocommerce.com/help/multi-locale-catalogs)

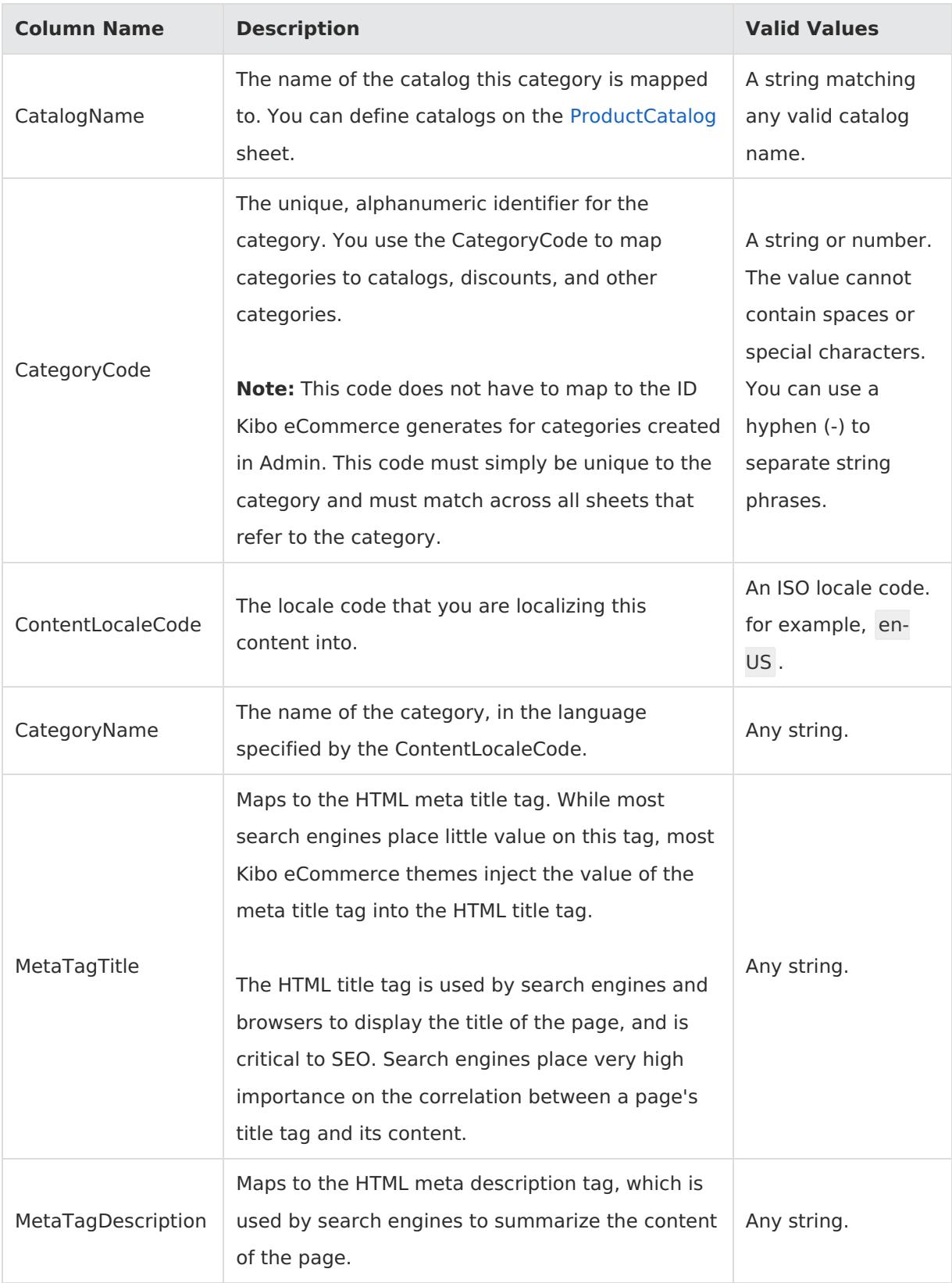

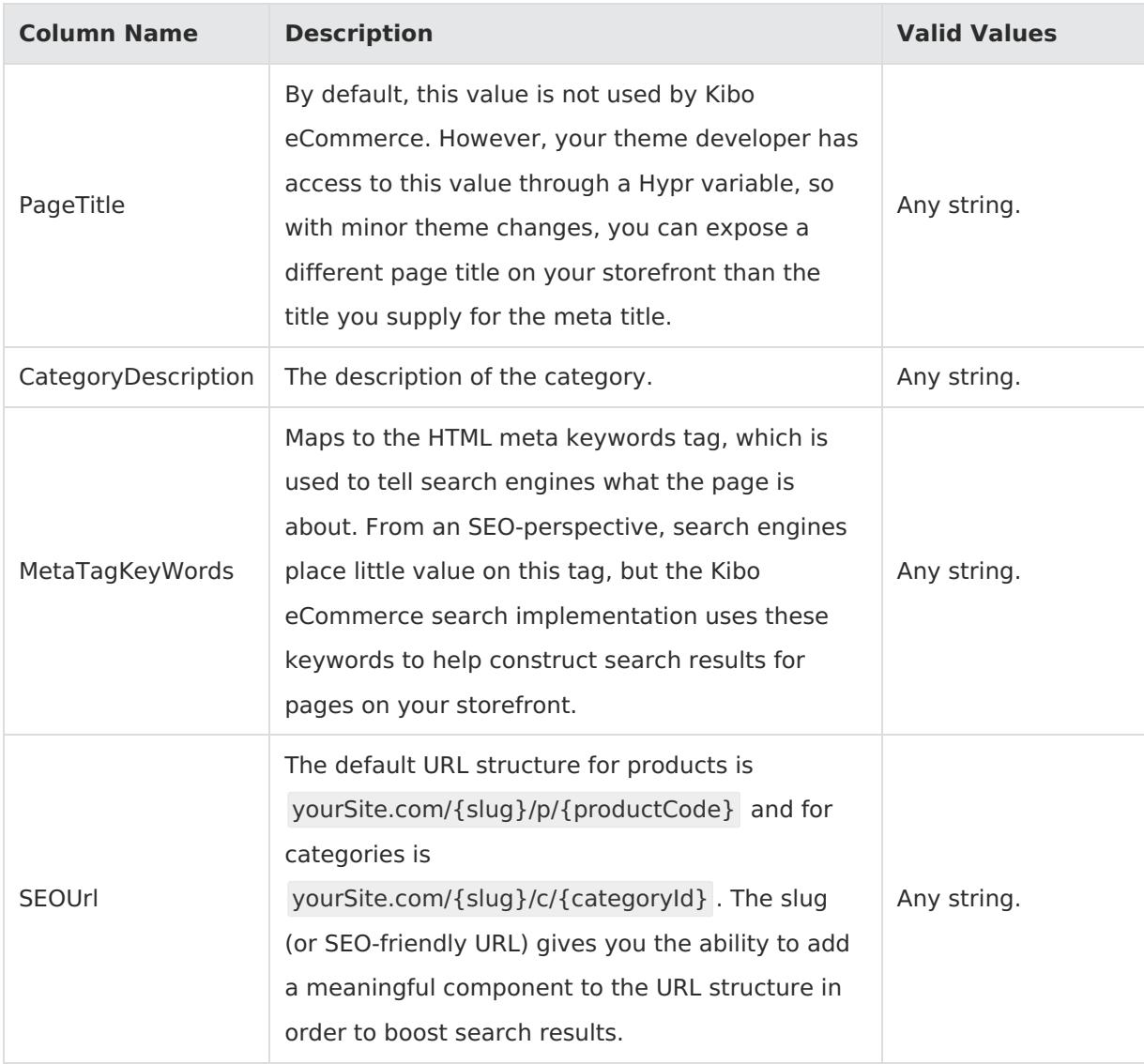

#### **Categories**

Corresponding REST API Resource: [commerce/catalog/admin/categories](https://apidocs.kibocommerce.com/?spec=catalog_admin#overview)

#### Required With: NA

Product categories group similar items so that you can display them together in sections on your site. Categories help you create faceted navigation for your customers. For example, Women's Apparel can be its own category as well as a parent category of Shirts, Pants, and Dresses. Categories map to catalogs, and you can define them on the master catalog or only on a specific sub-catalog. A single product can belong to multiple categories.

This template contains category content for the default master catalog locale. To define localized category content used for other locales in multi-locale catalog setups, use the [CategoriesContent](http://docs.kibocommerce.com/#categoriescontent) sheet.

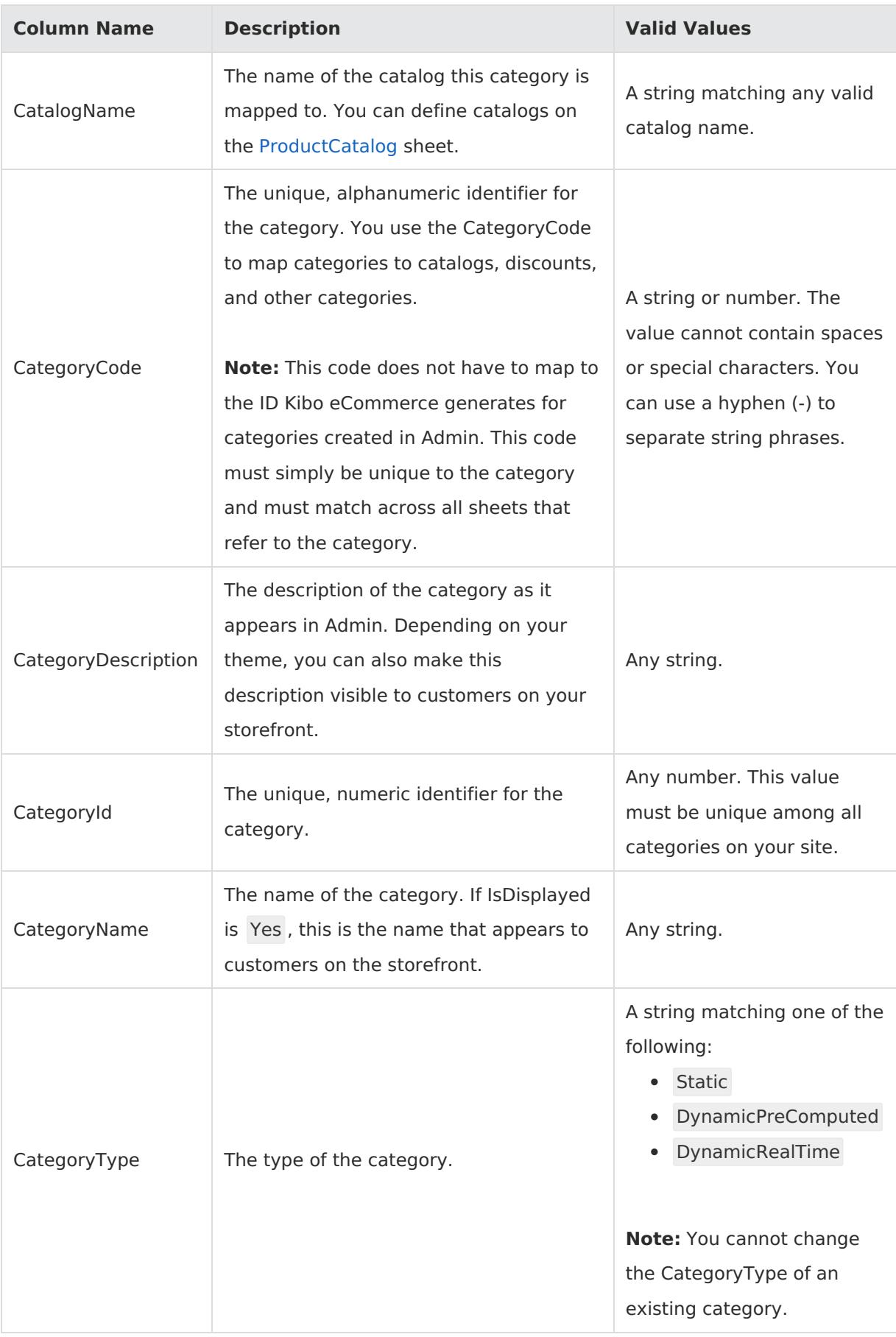

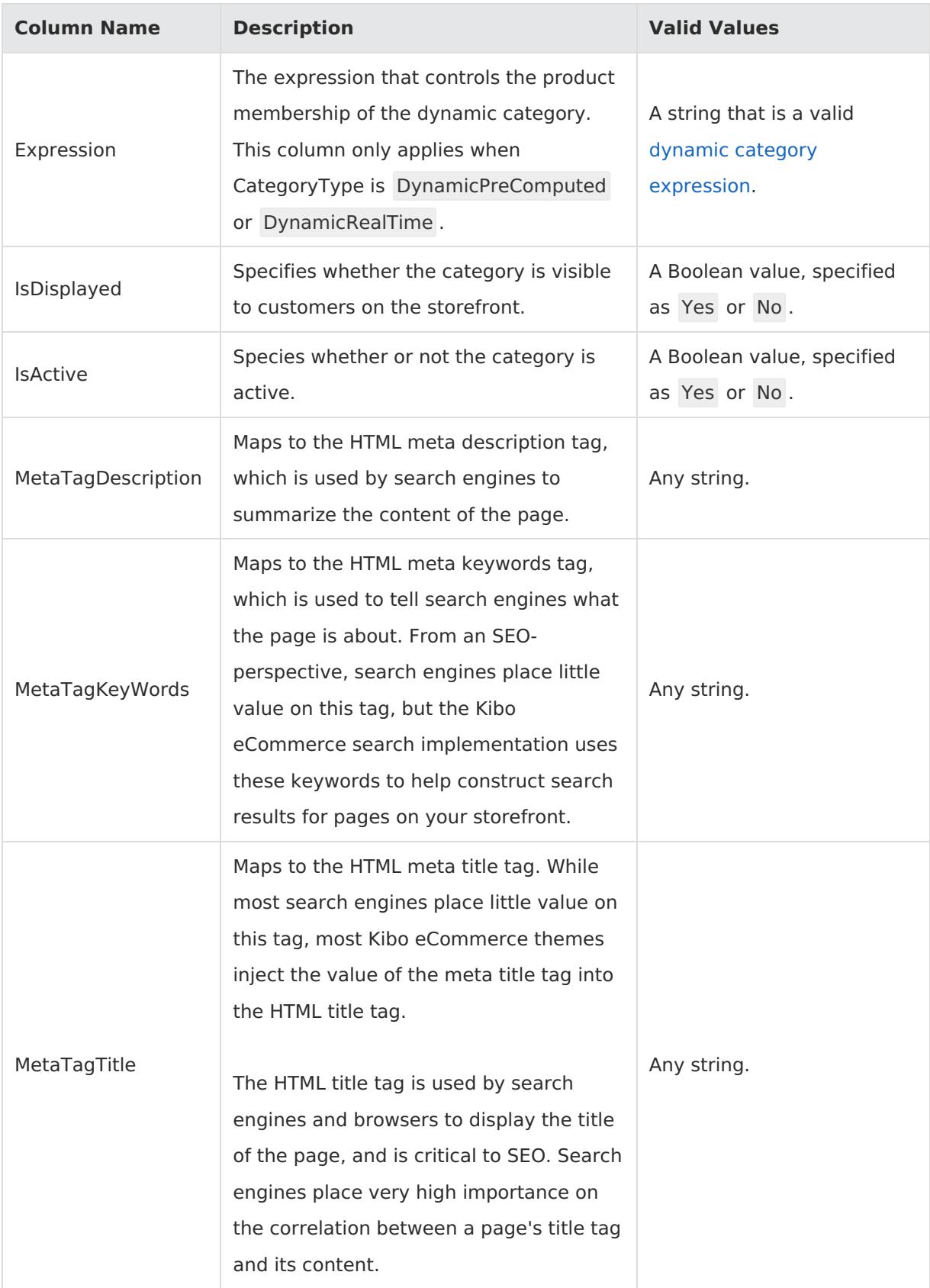

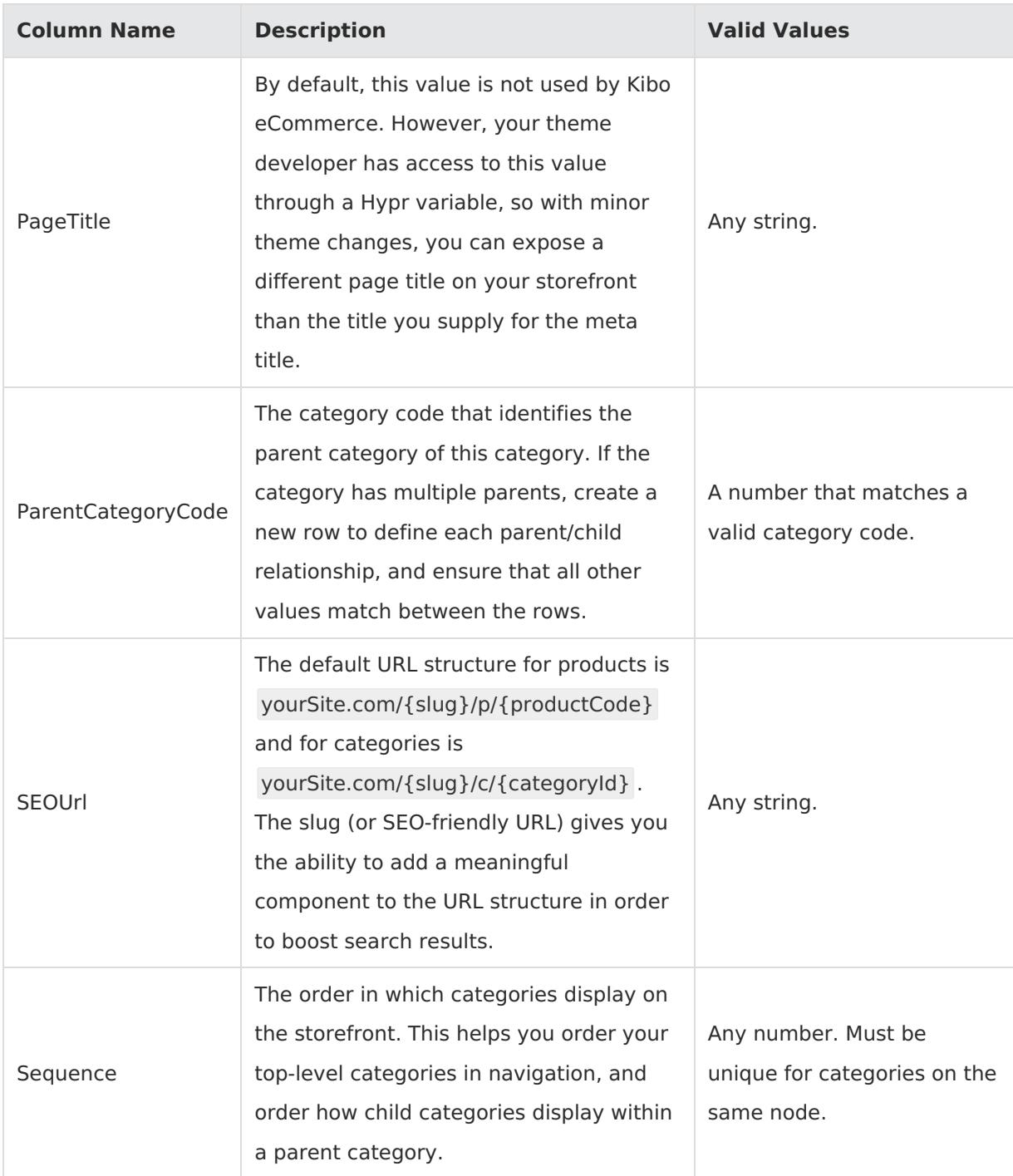

# **CategoryImages**

Corresponding REST API Resource: [commerce/catalog/admin/categories](https://apidocs.kibocommerce.com/?spec=catalog_admin#overview)

Required With: NA

Category images are the images associated to a product category. Images display with the category on the storefront depending on how you set up your theme. Each image includes a name, label, alt text, and other properties.

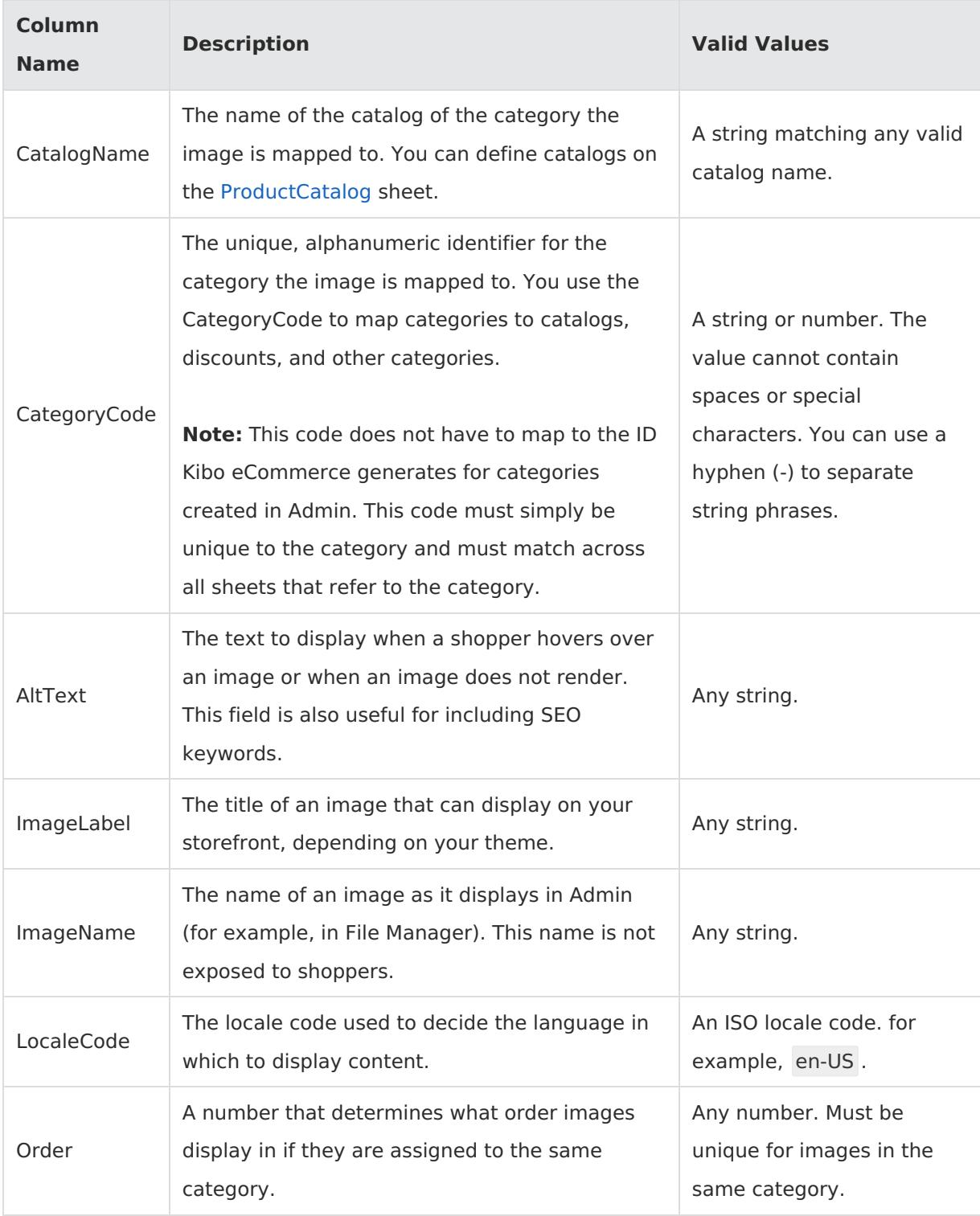

#### **Products**

Corresponding REST API Resource: [commerce/catalog/admin/products](https://apidocs.kibocommerce.com/?spec=catalog_admin#overview)

Required With: [ProductCatalog](http://docs.kibocommerce.com/#productcatalog), [ProductOptions](http://docs.kibocommerce.com/#productoptions), [ProductExtras](http://docs.kibocommerce.com/#productextras), [ProductBundles](http://docs.kibocommerce.com/#productbundles-14), [ProductImages](http://docs.kibocommerce.com/#productextras), [ProductPropertyLocale](http://docs.kibocommerce.com/#productpropertylocale), [ProductOptionsLocale](http://docs.kibocommerce.com/#productoptionslocale), [ProductContent](http://docs.kibocommerce.com/#productcontent)

Once you have created attributes, product types, and categories, you can add products to your store. Do not try to add products to your store before building out the catalog infrastructure that the previous tabs describe. Your products will be missing required data and the import will not work. However, once your catalog infrastructure is set, you can fill out just the product-related sheets when you are adding or updating product data.

This template contains product content for the default master catalog locale. To define localized product and SEO content used for other locales in multi-locale catalog setups, use the [ProductContent](http://docs.kibocommerce.com/#productcontent) sheet.

When you export Products, the Kibo eCommerce Import-Export Application provides a **Filters** pane that allows you to filter which products to export based on catalog, product name, product type, price range, and other properties.

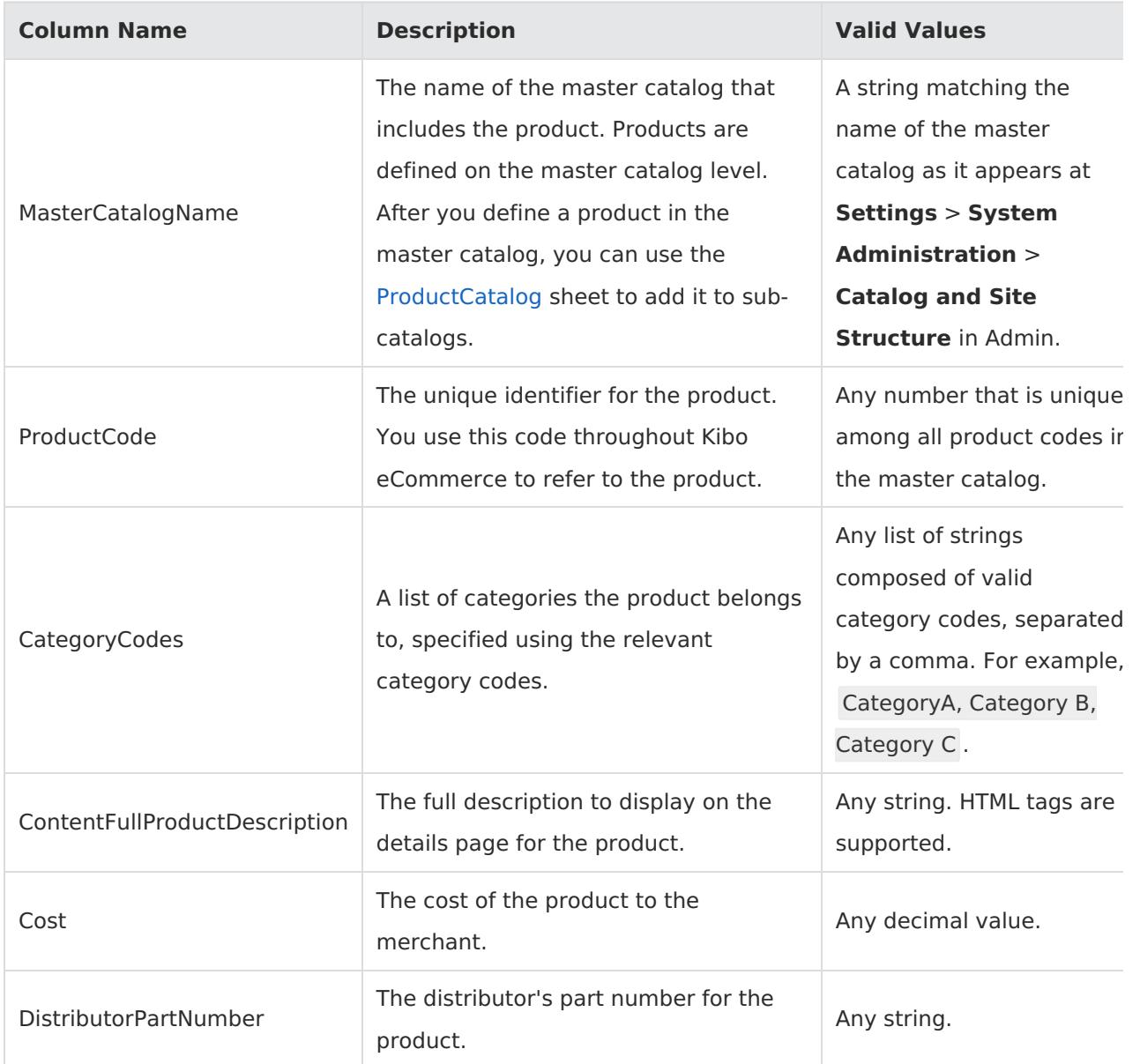

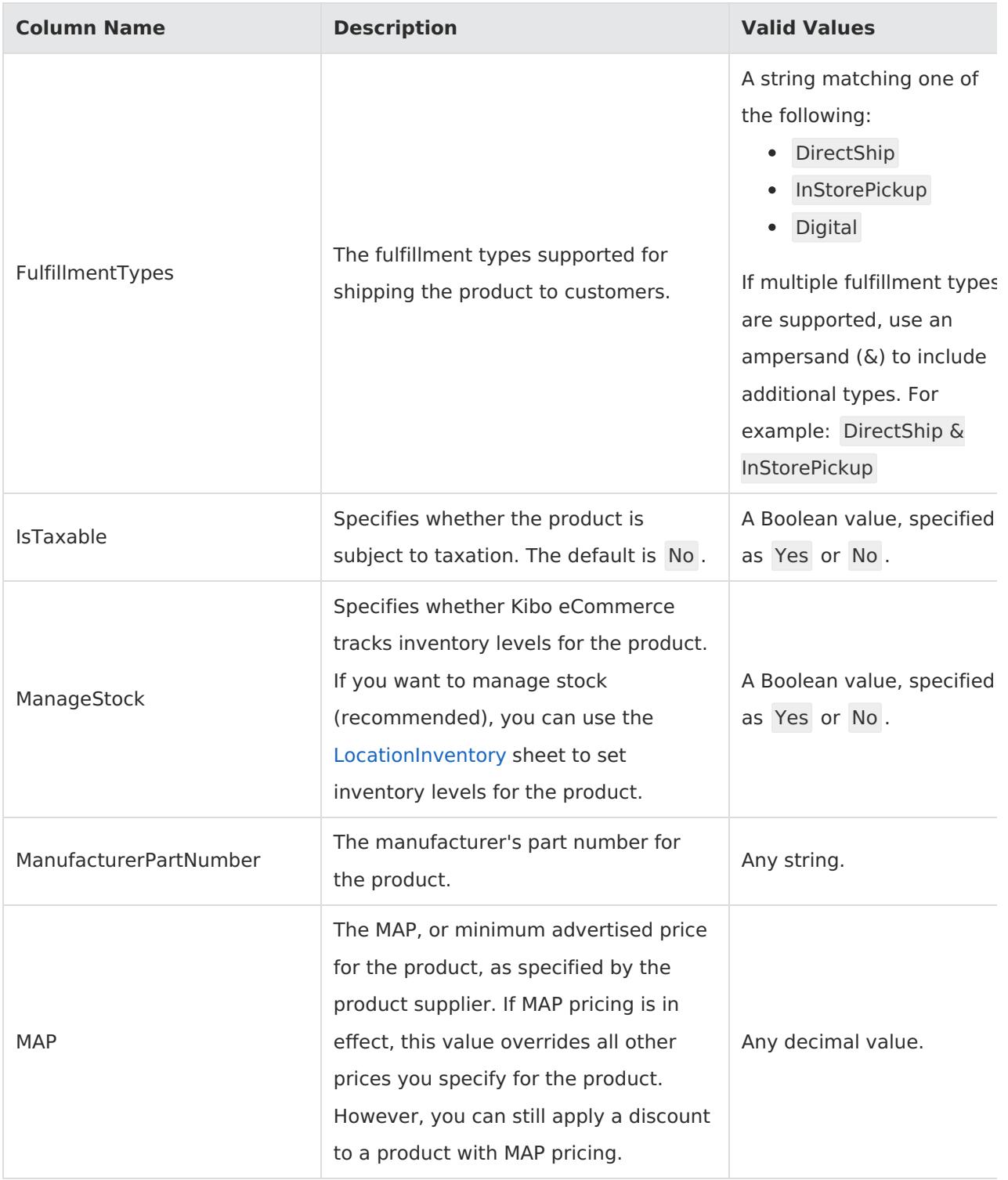

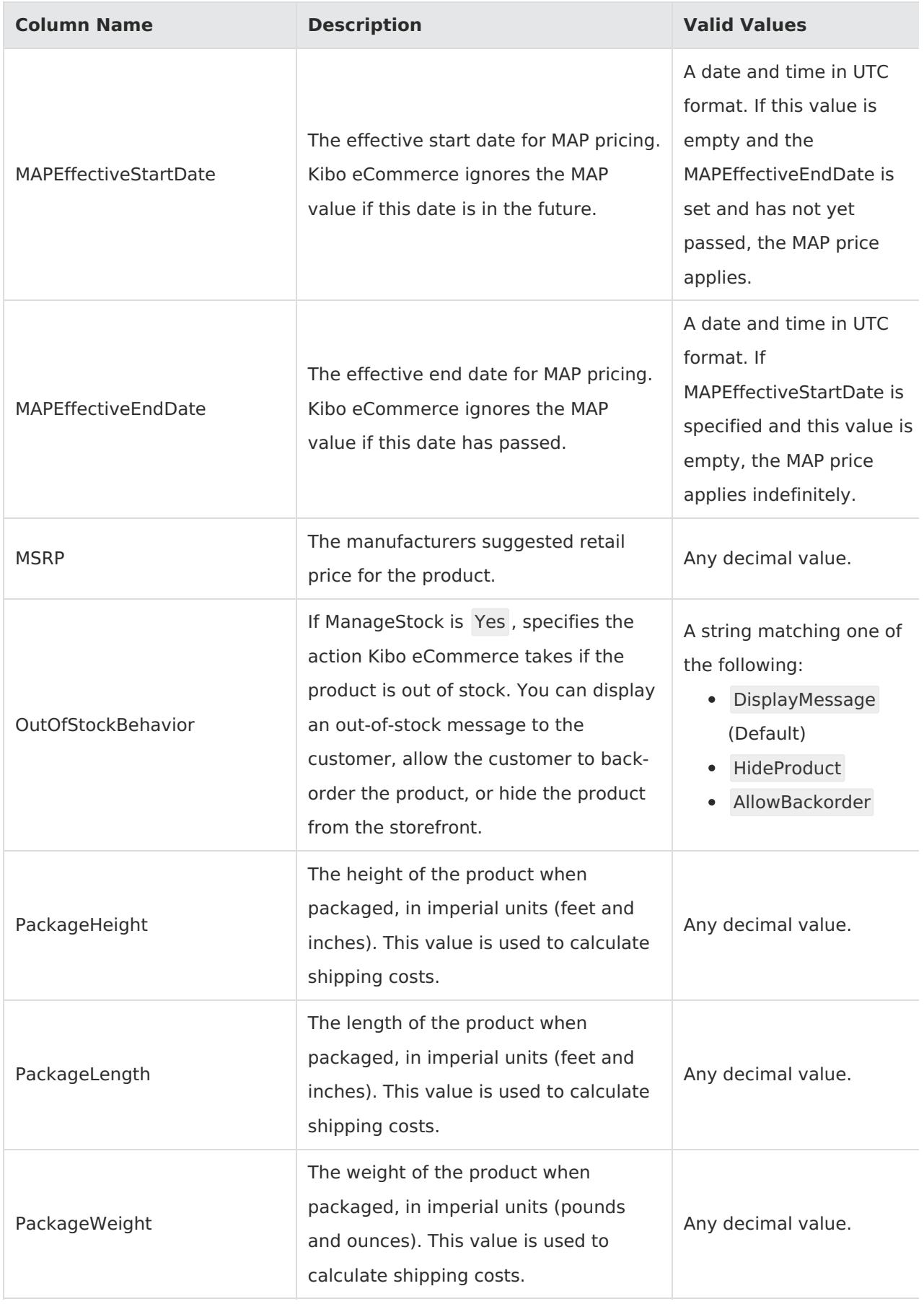

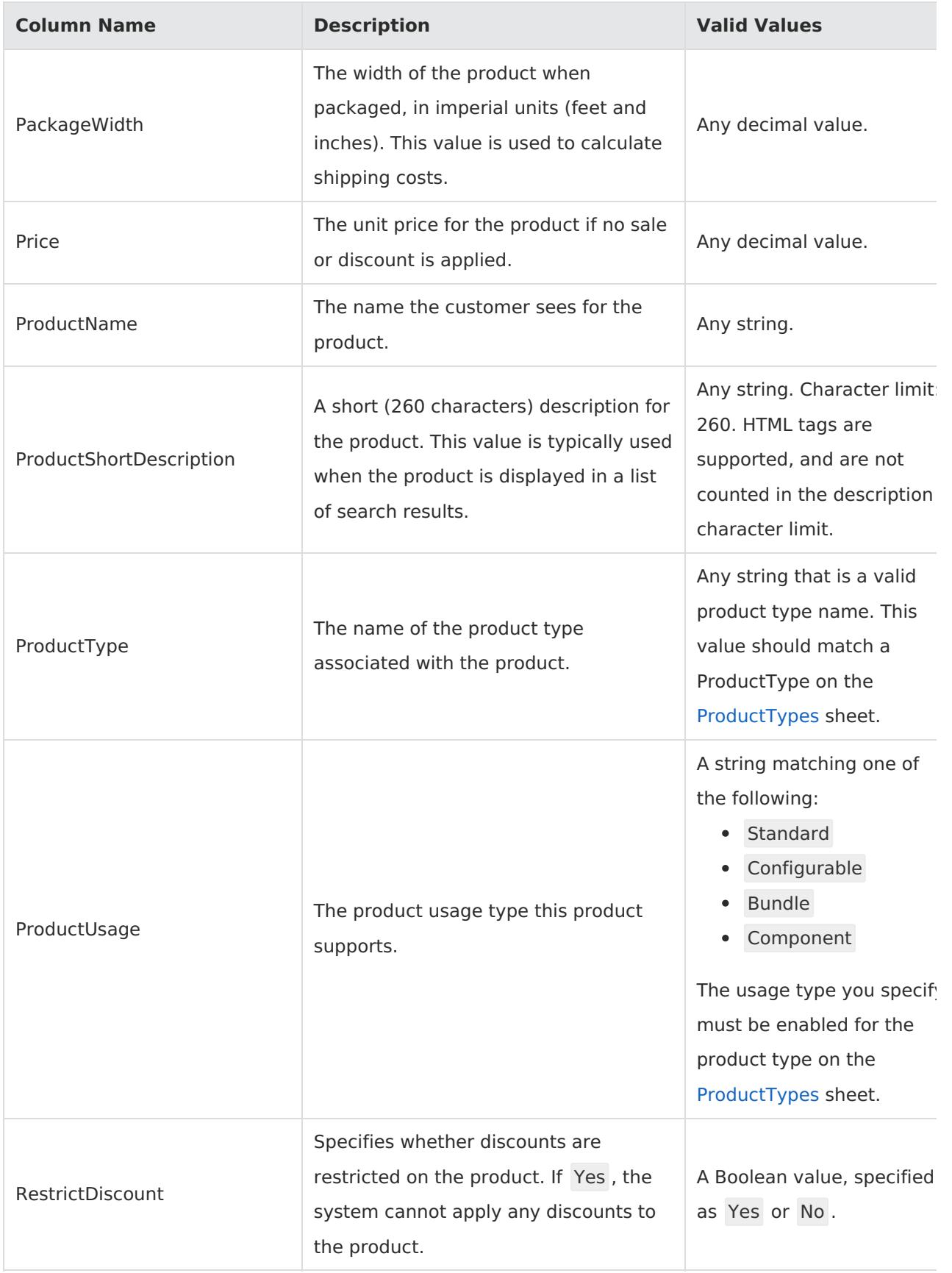

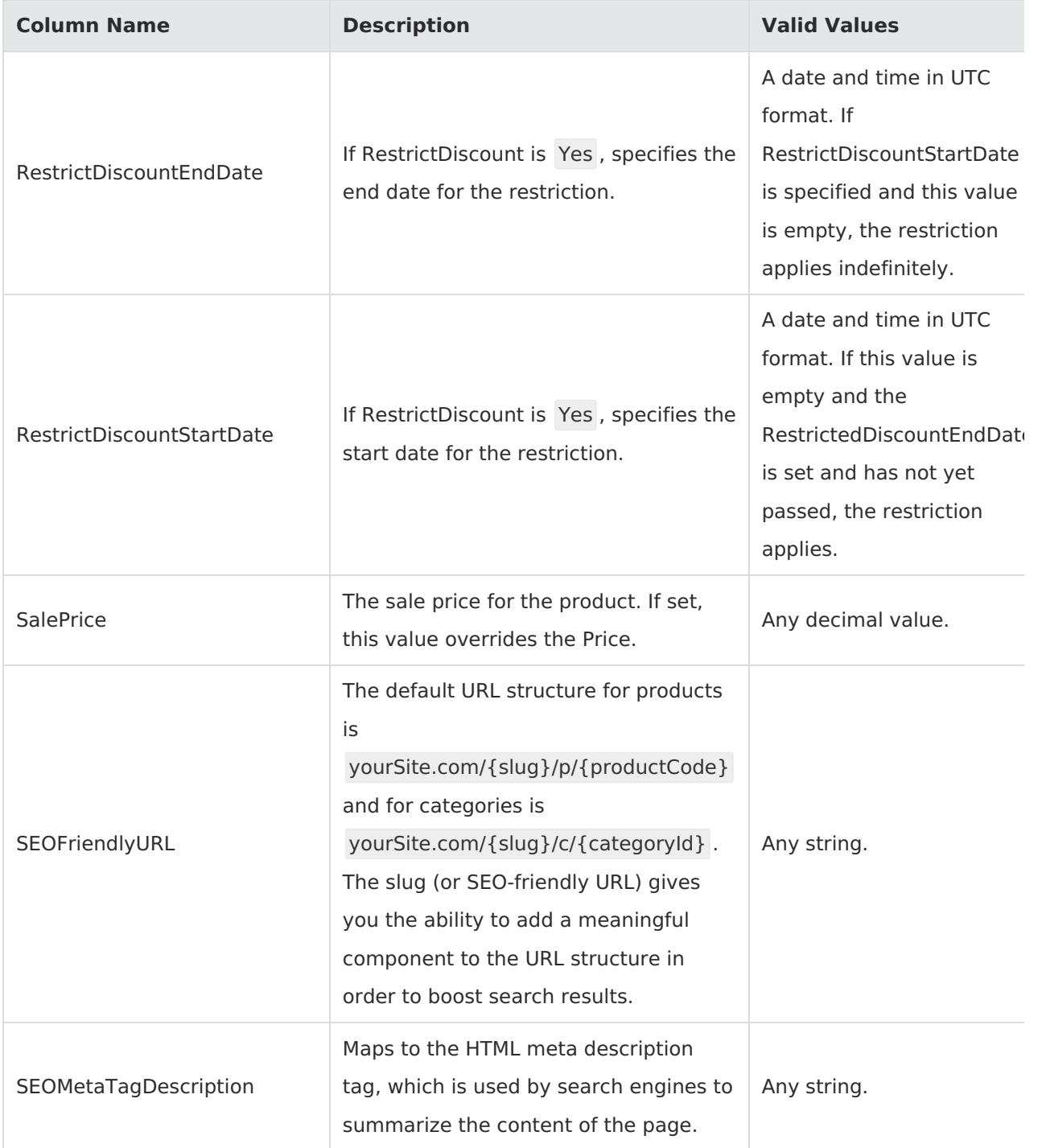

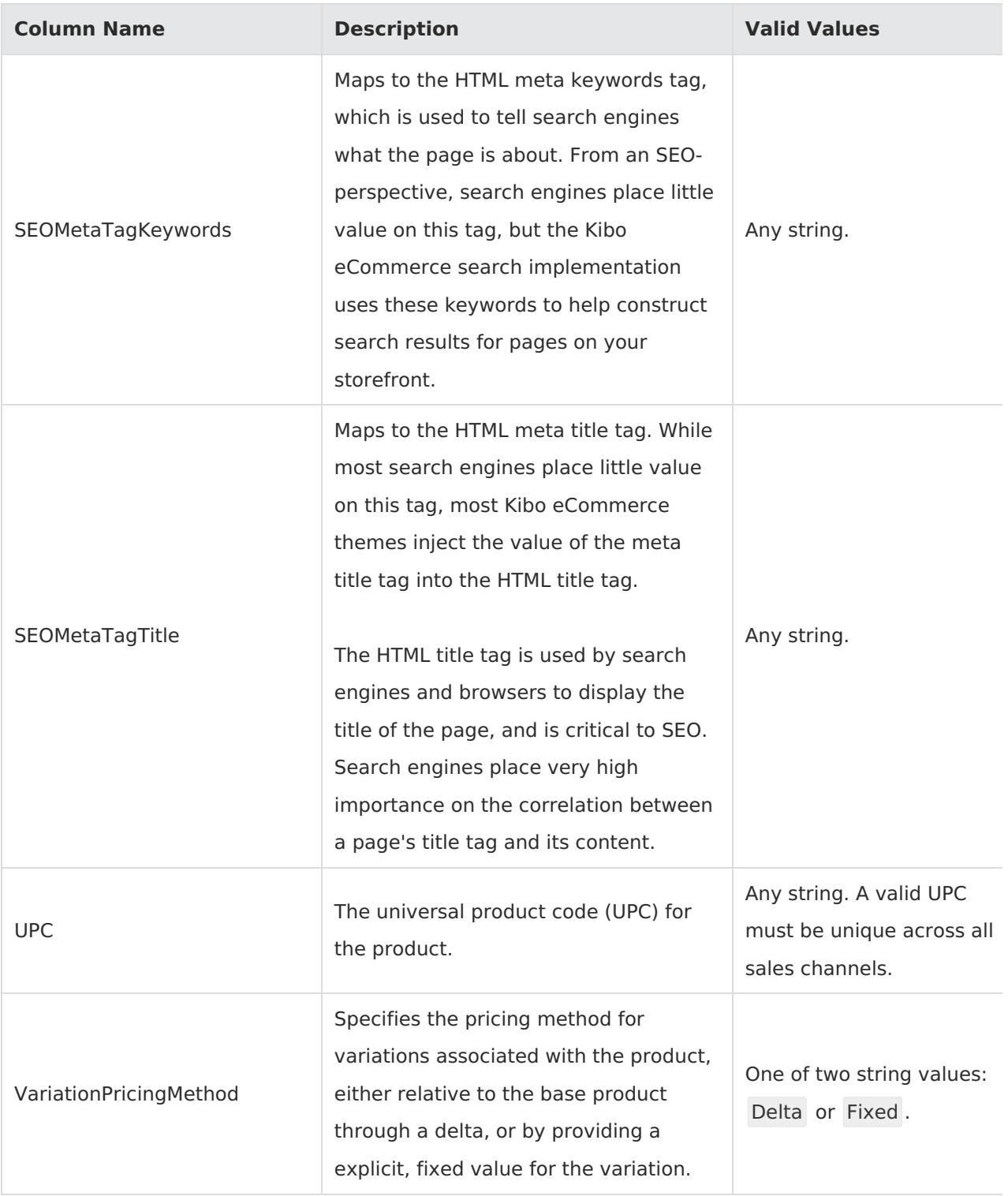

#### **ProductPropertyLocale**

Corresponding REST API Resource: [commerce/catalog/admin/products](https://apidocs.kibocommerce.com/?spec=catalog_admin#overview)

Required With: [Products](http://docs.kibocommerce.com/#products), [ProductCatalog](http://docs.kibocommerce.com/#productcatalog), [ProductOptions](http://docs.kibocommerce.com/#productoptions), [ProductExtras](http://docs.kibocommerce.com/#productextras), [ProductBundles](http://docs.kibocommerce.com/#productbundles), [ProductImages](http://docs.kibocommerce.com/#productimages), [ProductOptionsLocale](http://docs.kibocommerce.com/#productoptionslocale)

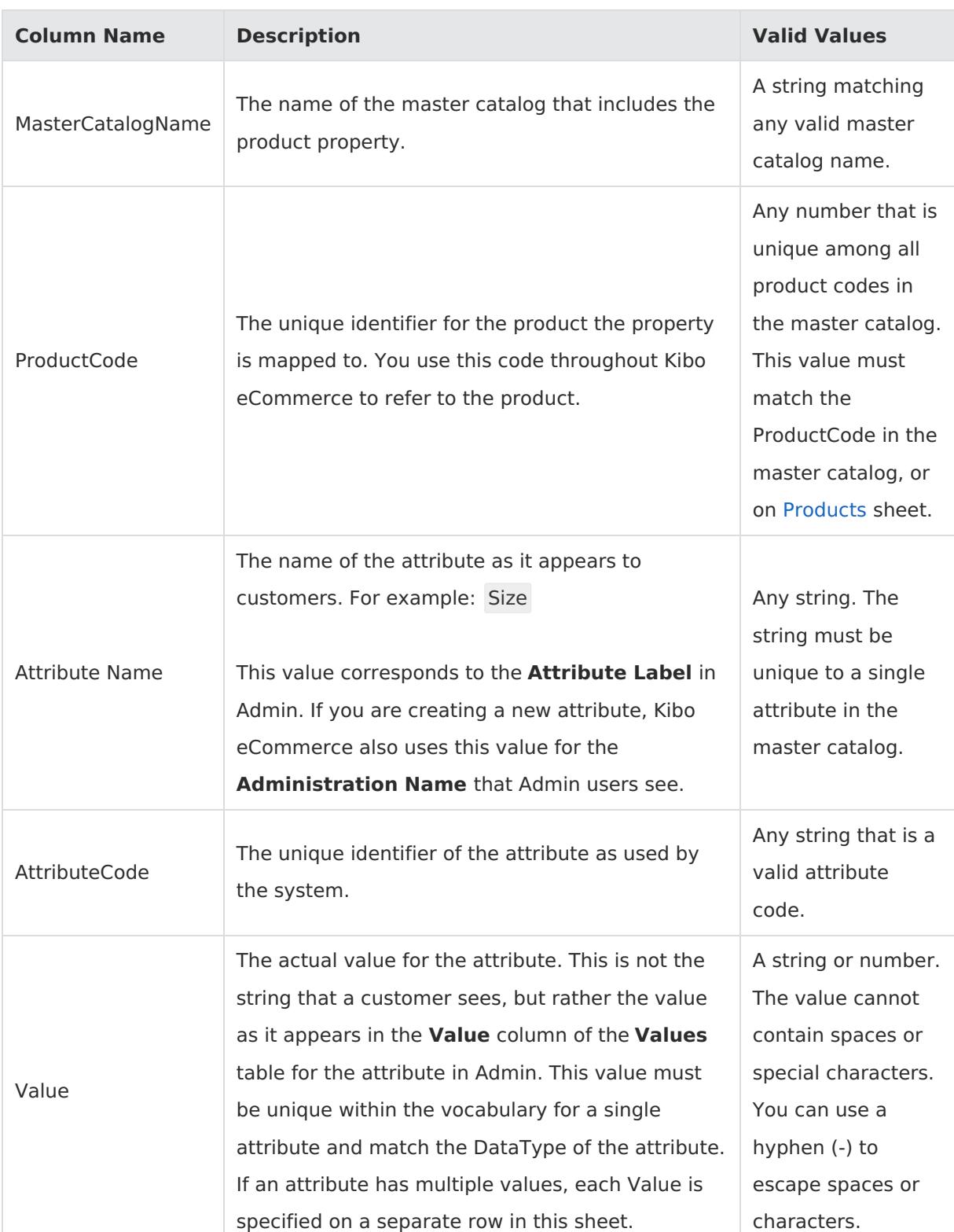

This sheet allows you to specify different product property values across locales.

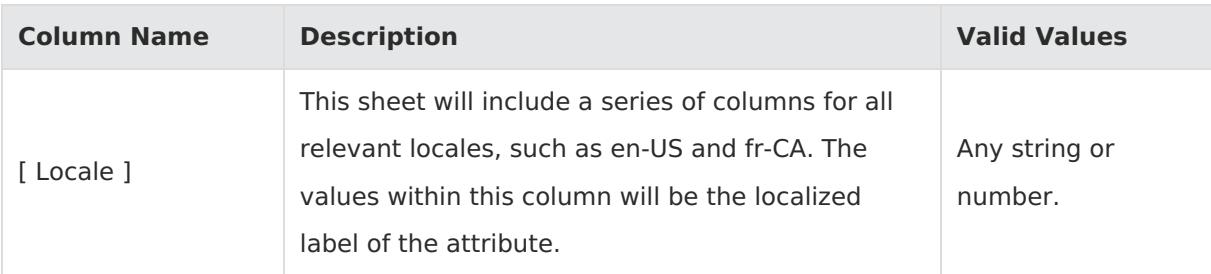

# **ProductCatalog**

Corresponding REST API Resource: [commerce/catalog/admin/products](https://apidocs.kibocommerce.com/?spec=catalog_admin#overview)

#### Required With: [Products](http://docs.kibocommerce.com/#products), [ProductOptions](http://docs.kibocommerce.com/#productoptions), [ProductExtras](http://docs.kibocommerce.com/#productextras), [ProductBundles](http://docs.kibocommerce.com/#productbundles), [ProductImages](http://docs.kibocommerce.com/#productimages), [ProductPropertyLocale](http://docs.kibocommerce.com/#productpropertylocale), [ProductOptionsLocale](http://docs.kibocommerce.com/#productoptionslocale)

This sheet maps product codes to catalogs within a master catalog. The ProductCode must match the product definition in the master catalog, or as specified on the [Products](http://docs.kibocommerce.com/#products) sheet. All other data can differ from the master catalog. For example, in a specific sub-catalog, a product could belong to different categories or have different prices.

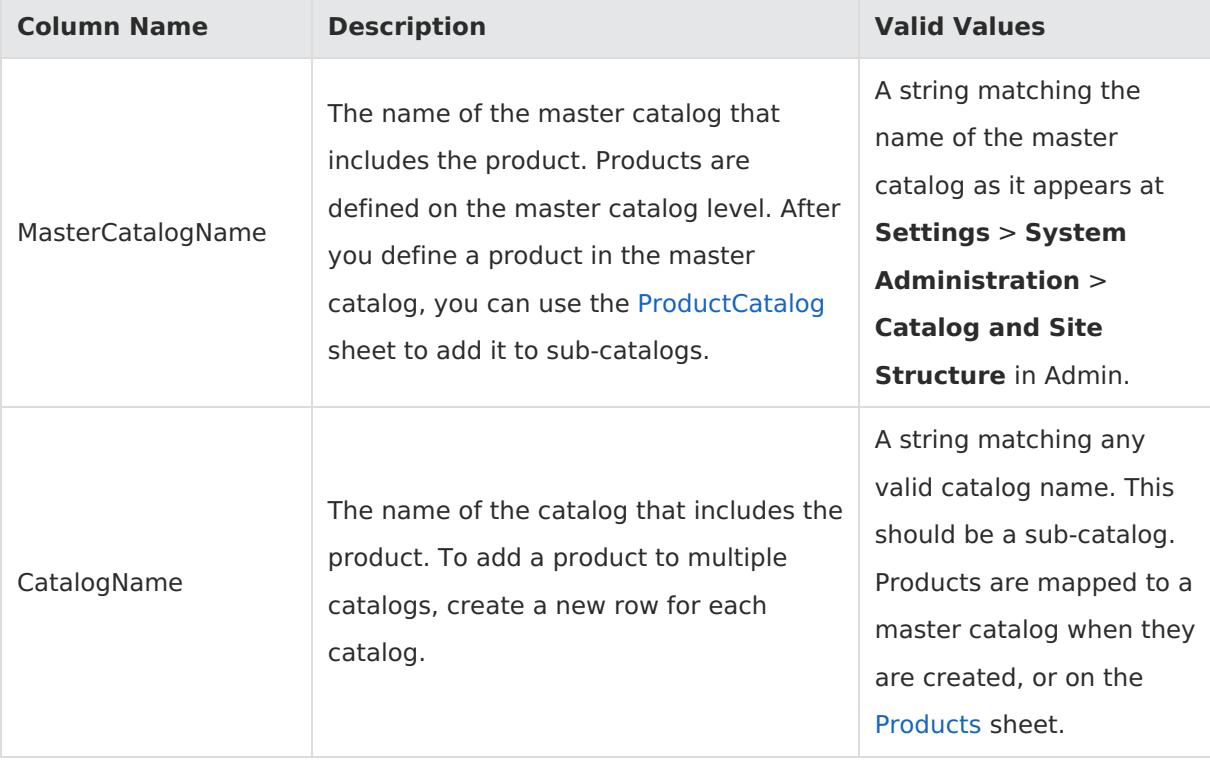

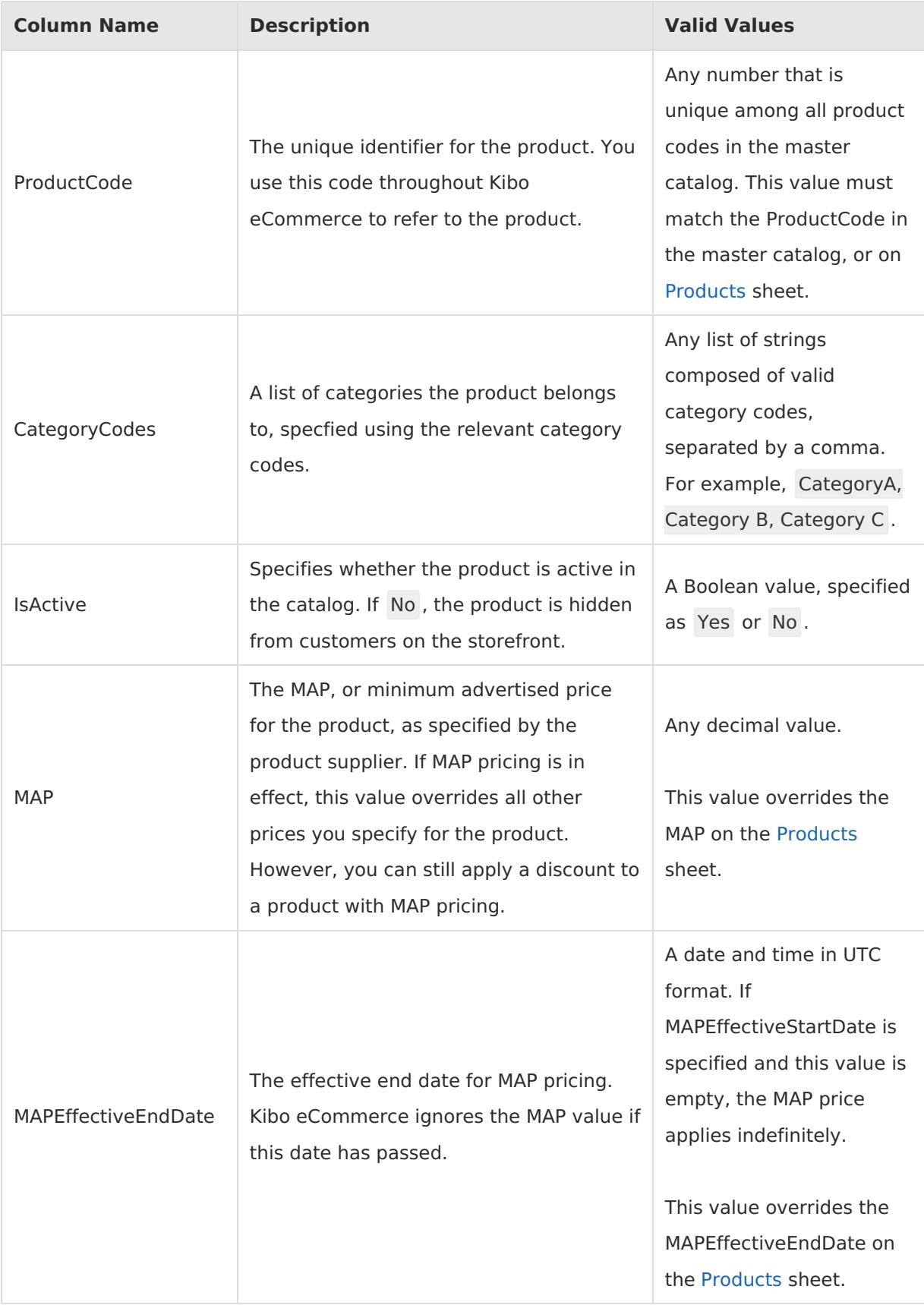

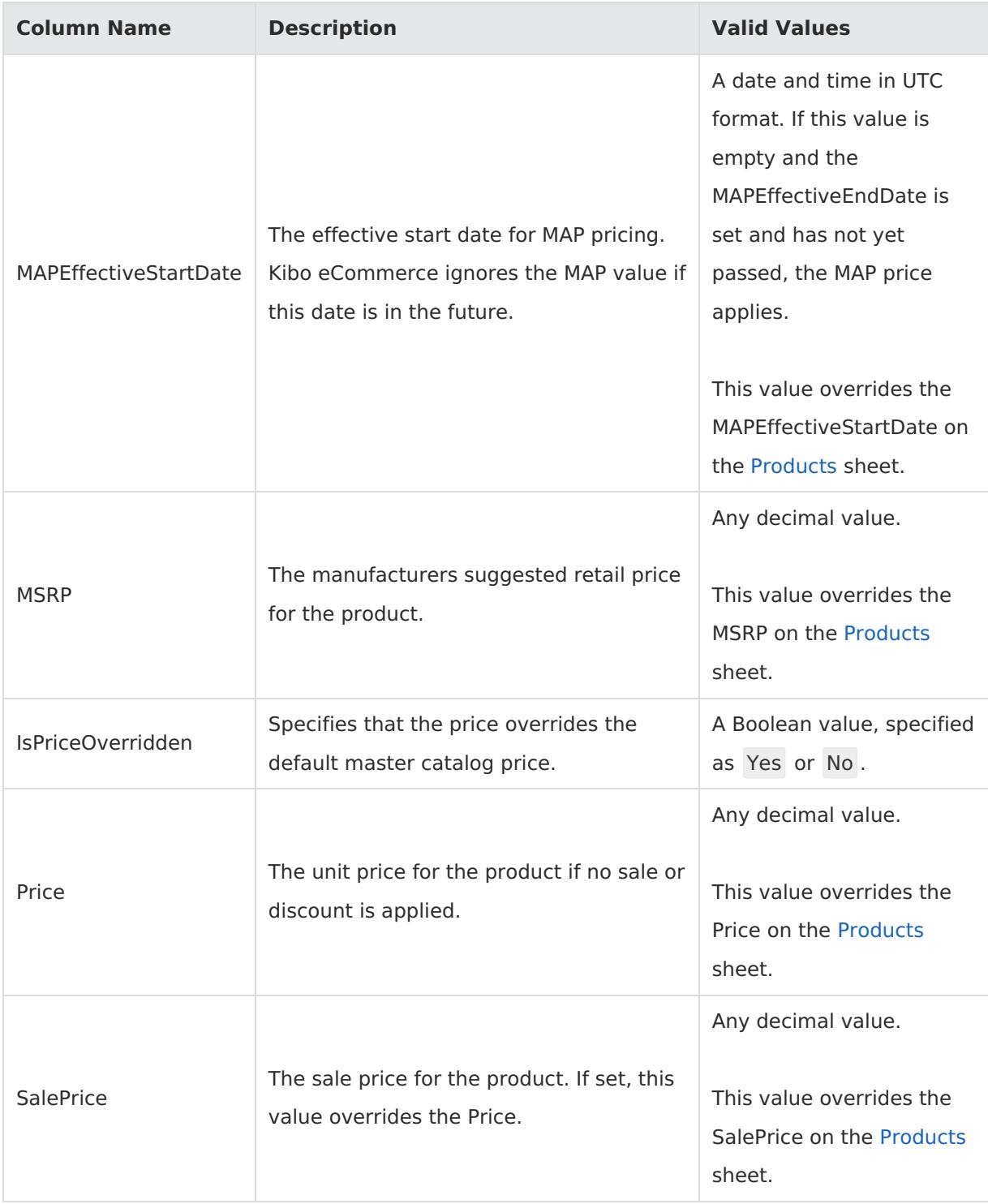

#### **ProductBundles**

Corresponding REST API Resource: [commerce/catalog/admin/products](https://apidocs.kibocommerce.com/?spec=catalog_admin#overview)

Required With: [Products](http://docs.kibocommerce.com/#products), [ProductCatalog](http://docs.kibocommerce.com/#productcatalog), [ProductOptions](http://docs.kibocommerce.com/#productoptions), [ProductExtras](http://docs.kibocommerce.com/#productextras), [ProductImages](http://docs.kibocommerce.com/#productimages), [ProductPropertyLocale](http://docs.kibocommerce.com/#productpropertylocale), [ProductOptionsLocale](http://docs.kibocommerce.com/#productoptionslocale)

This sheet defines products that are bundles, or collections of other products.

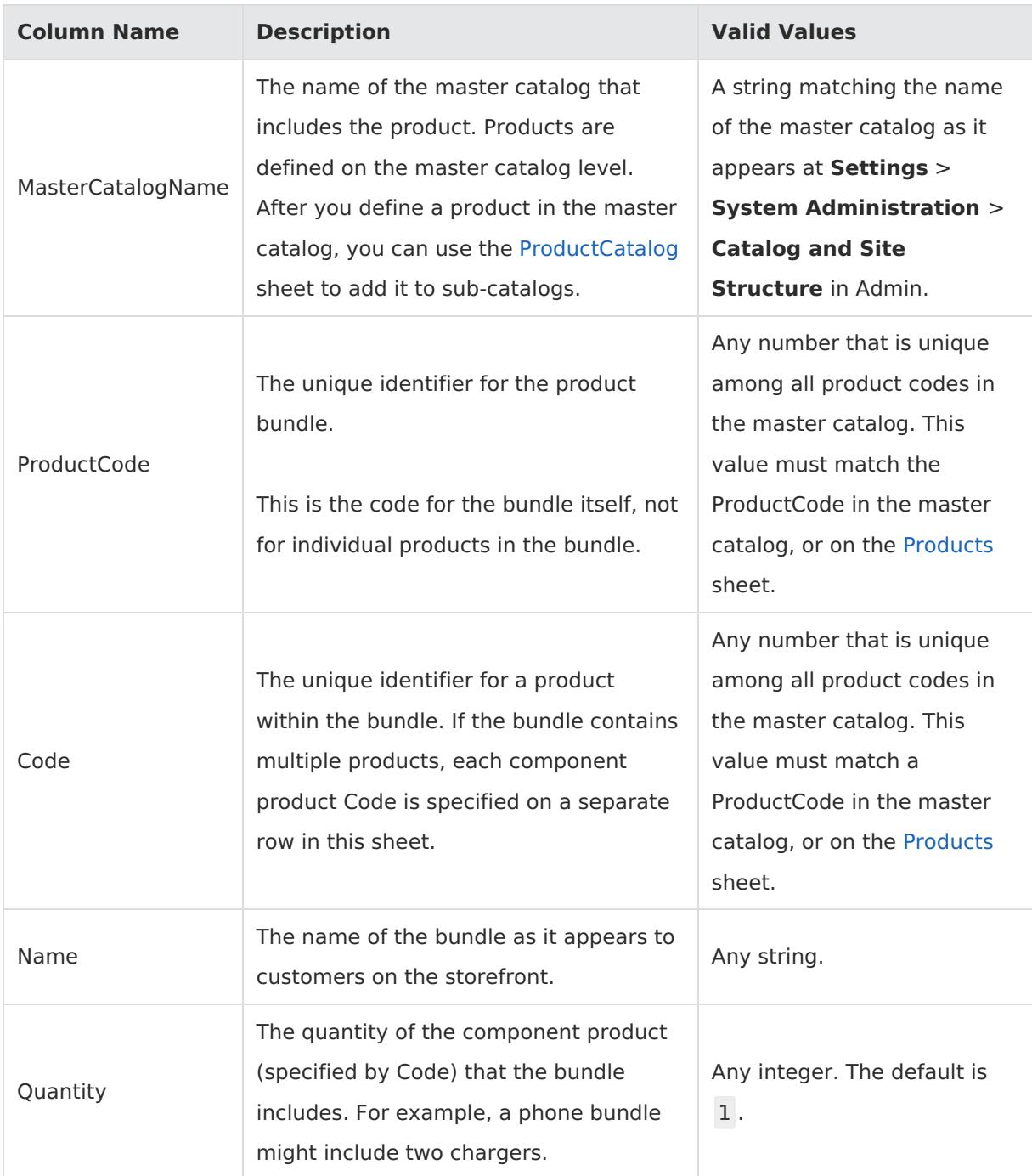

#### **ProductOptions**

Corresponding REST API Resource: [commerce/catalog/admin/products](https://apidocs.kibocommerce.com/?spec=catalog_admin#overview)

#### Required With: [Products](http://docs.kibocommerce.com/#products), [ProductCatalog](http://docs.kibocommerce.com/#productcatalog), [ProductExtras](http://docs.kibocommerce.com/#productextras), [ProductBundles](http://docs.kibocommerce.com/#productbundles), [ProductImages](http://docs.kibocommerce.com/#productimages), [ProductPropertyLocale](http://docs.kibocommerce.com/#productpropertylocale), [ProductOptionsLocale](http://docs.kibocommerce.com/#productoptionslocale)

The sheet defines the options, such as different sizes or colors, that a customer can select for a product. Every product option creates a variation of the base product. Note that you must upload all possible combinations of a configurable product when updating values on variants, even if all

possible variants are not enabled.

 $\mathbf i$ 

In addition to the columns described in the following table, the ProductOptions sheet includes columns for all the attributes you create that can be options on a product (IsOption is Yes on the [Attributes](http://docs.kibocommerce.com/#attributes) sheet).

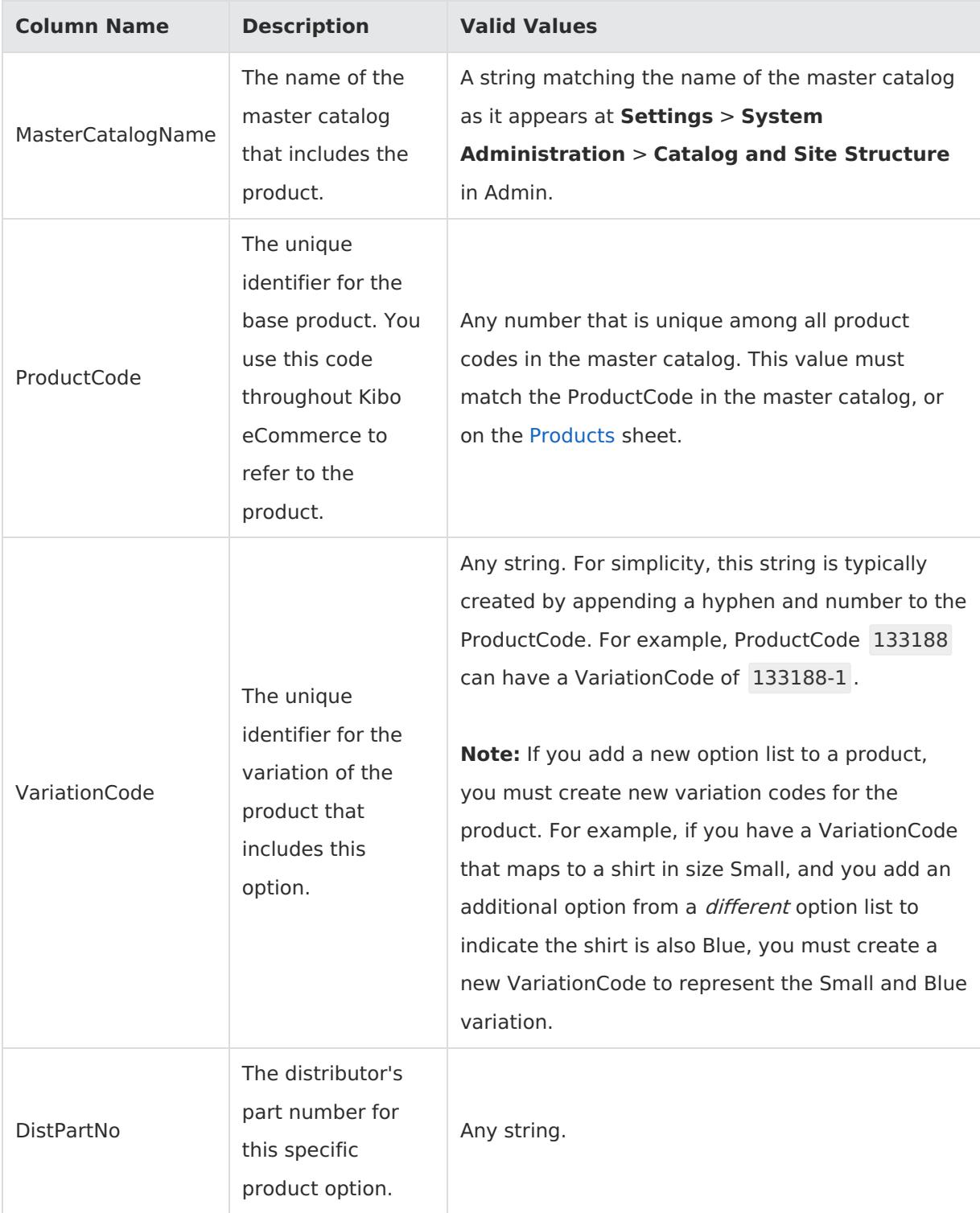

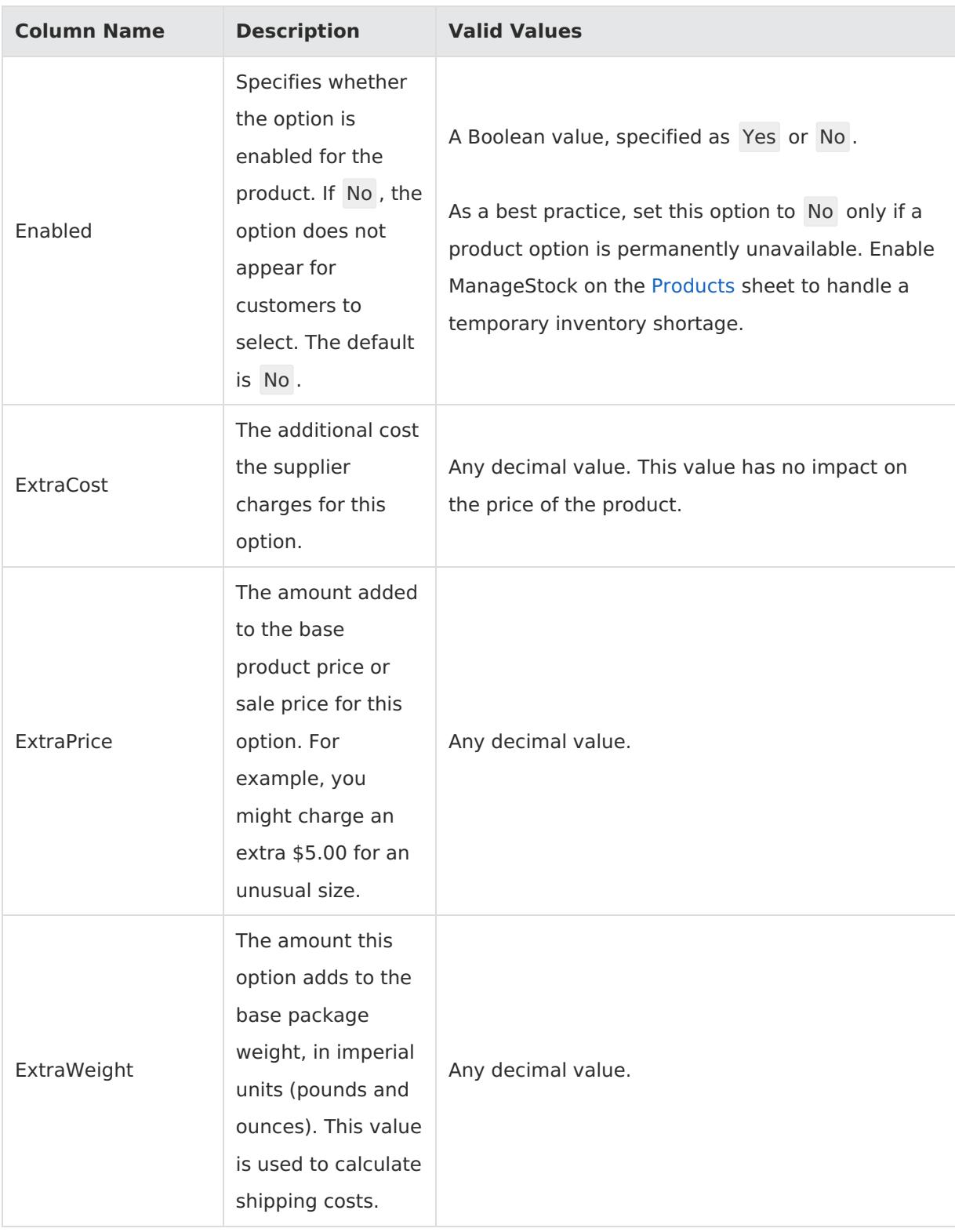

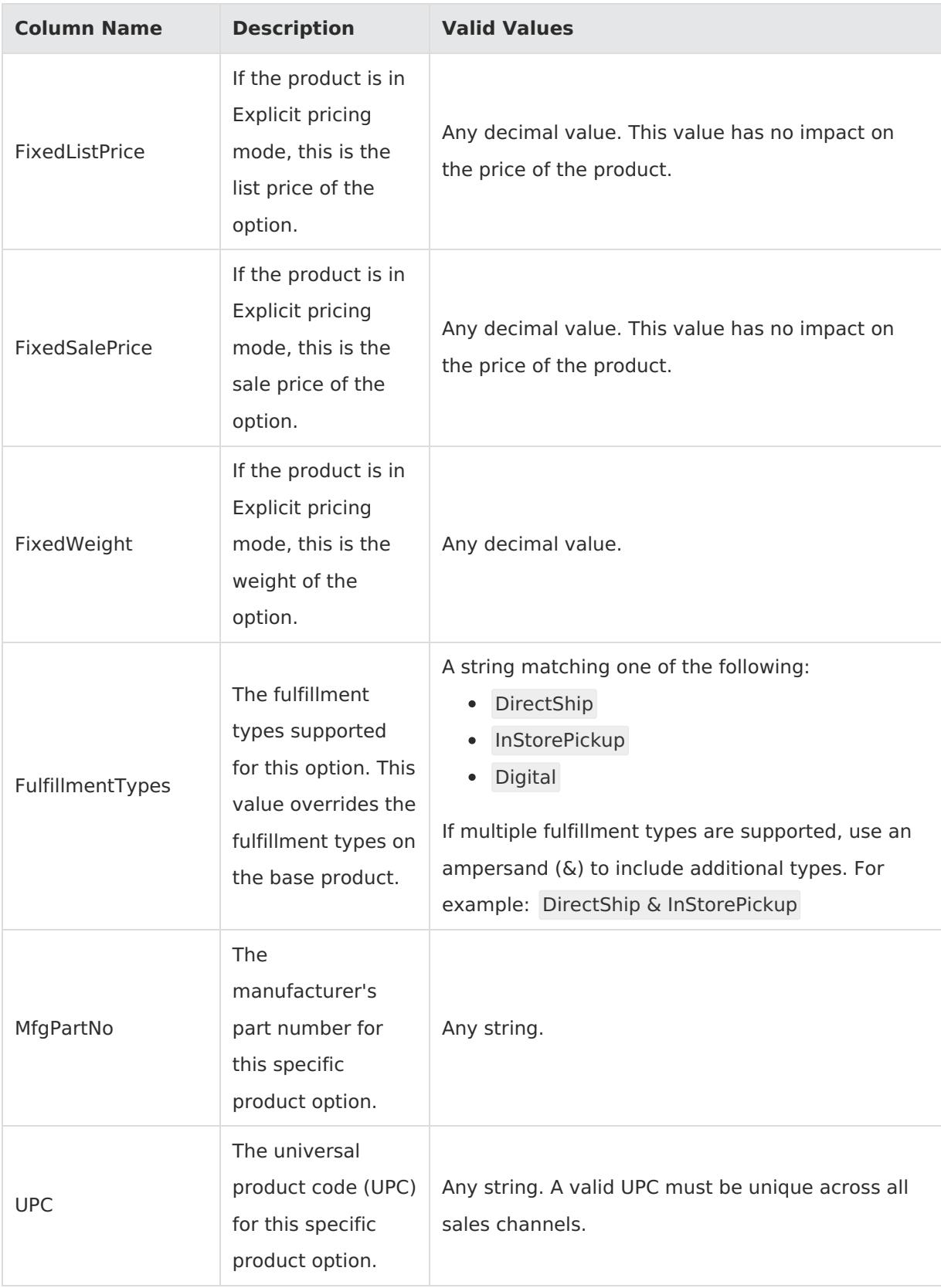

# **ProductExtras**

Corresponding REST API Resource: [commerce/catalog/admin/products](https://apidocs.kibocommerce.com/?spec=catalog_admin#overview)

#### Required With: [Products](http://docs.kibocommerce.com/#products), [ProductCatalog](http://docs.kibocommerce.com/#productcatalog), [ProductOptions](http://docs.kibocommerce.com/#productoptions), [ProductBundles](http://docs.kibocommerce.com/#productbundles), [ProductImages](http://docs.kibocommerce.com/#productimages), [ProductPropertyLocale](http://docs.kibocommerce.com/#productpropertylocale), [ProductOptionsLocale](http://docs.kibocommerce.com/#productoptionslocale)

This sheet defines the extras, such as monograms, warranties, and so on, that a customer can add to a product. Each product code can have multiple extras.

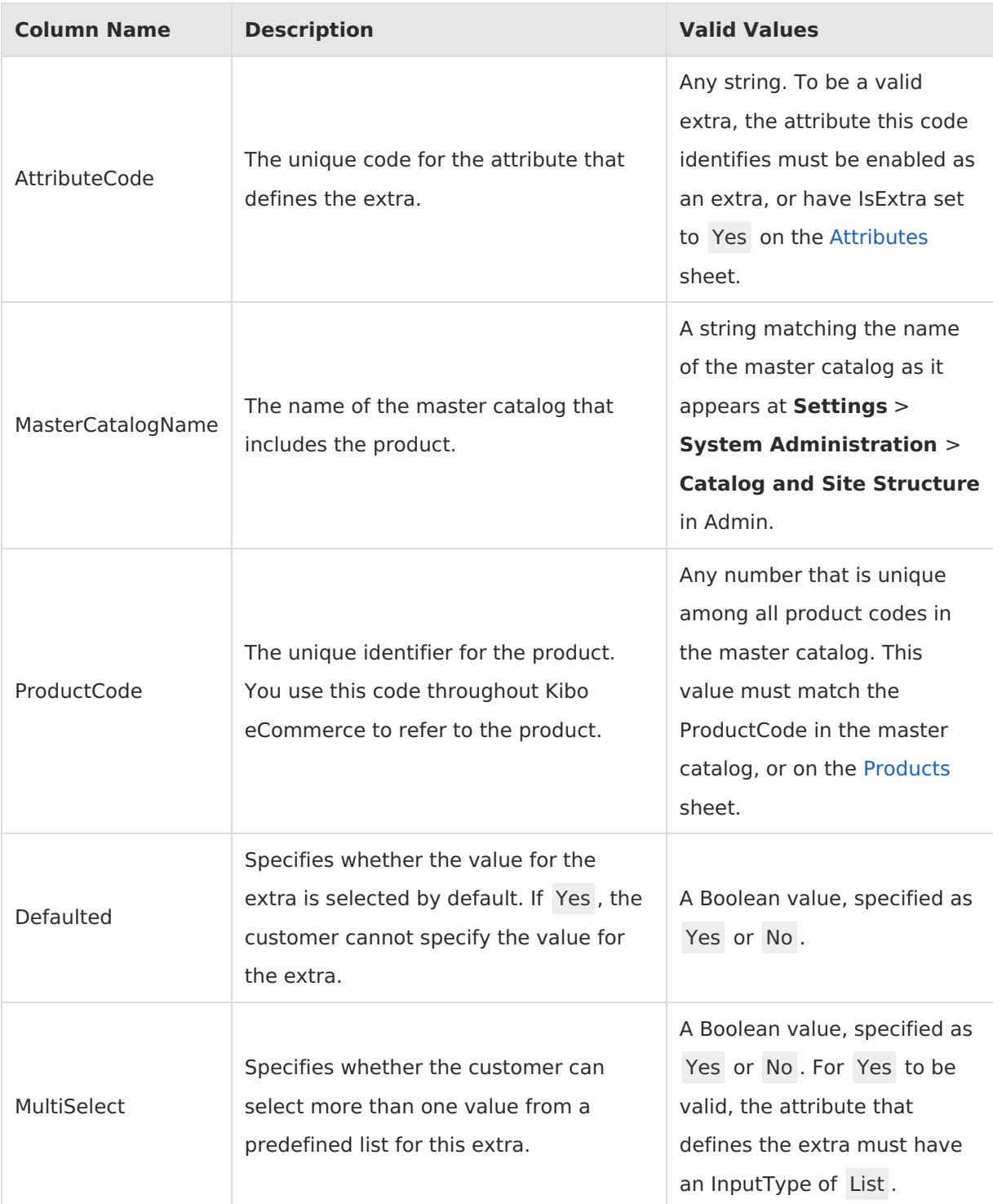

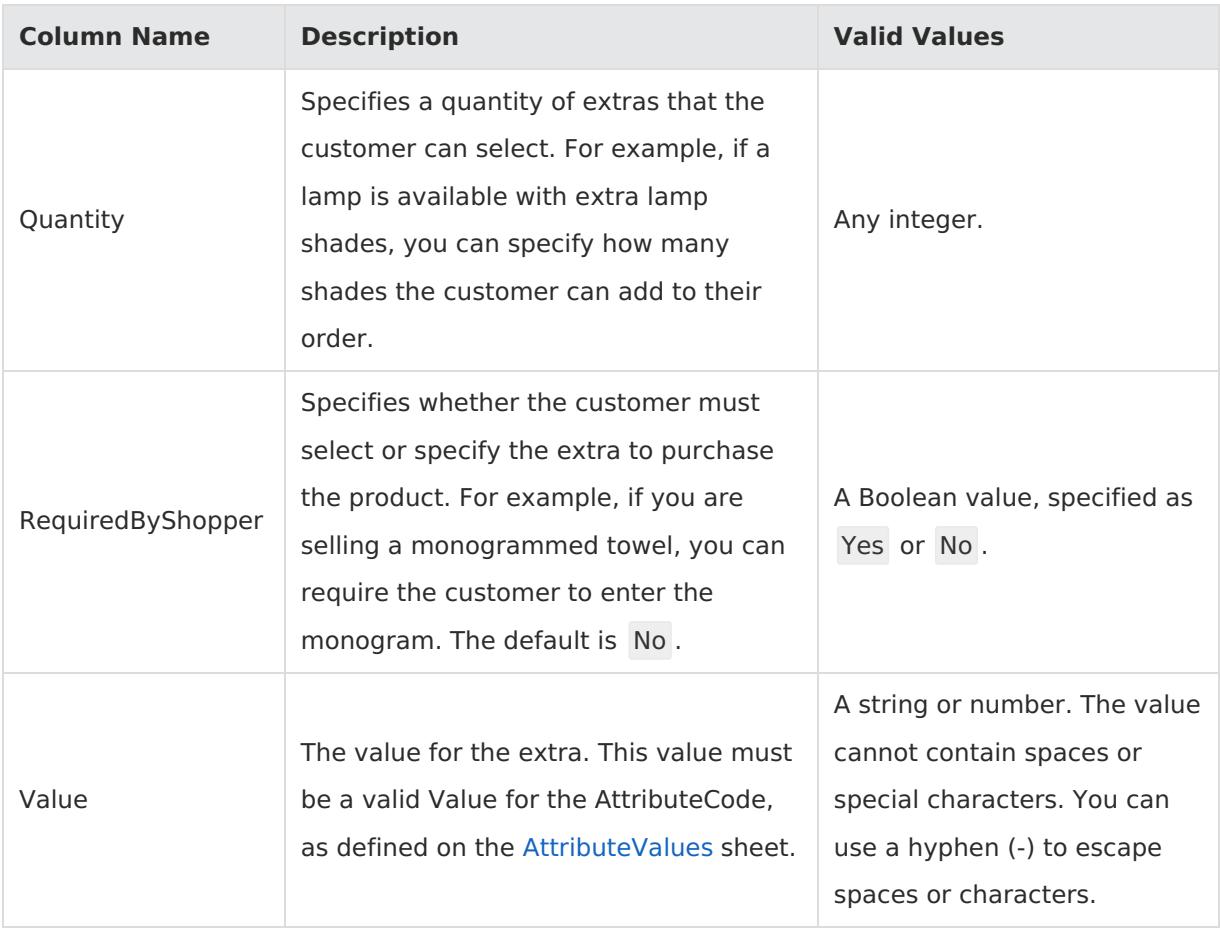

# **ProductOptionLocalization**

Corresponding REST API Resource: [commerce/catalog/admin/products](https://apidocs.kibocommerce.com/?spec=catalog_admin#overview)

Required With: [Products](http://docs.kibocommerce.com/#products), [ProductCatalog](http://docs.kibocommerce.com/#productcatalog), [ProductExtras](http://docs.kibocommerce.com/#productextras), [ProductBundles](http://docs.kibocommerce.com/#productbundles), [ProductImages](http://docs.kibocommerce.com/#productimages), [ProductPropertyLocale](http://docs.kibocommerce.com/#productpropertylocale)

The sheet defines how options may differ across different locales.

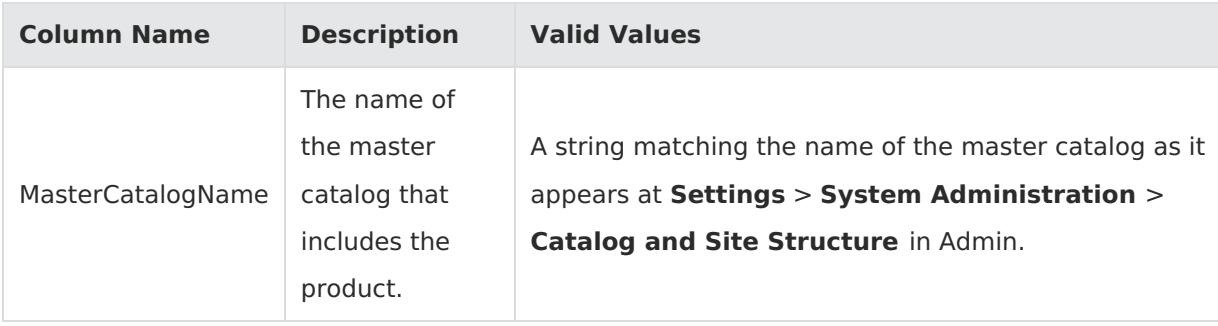

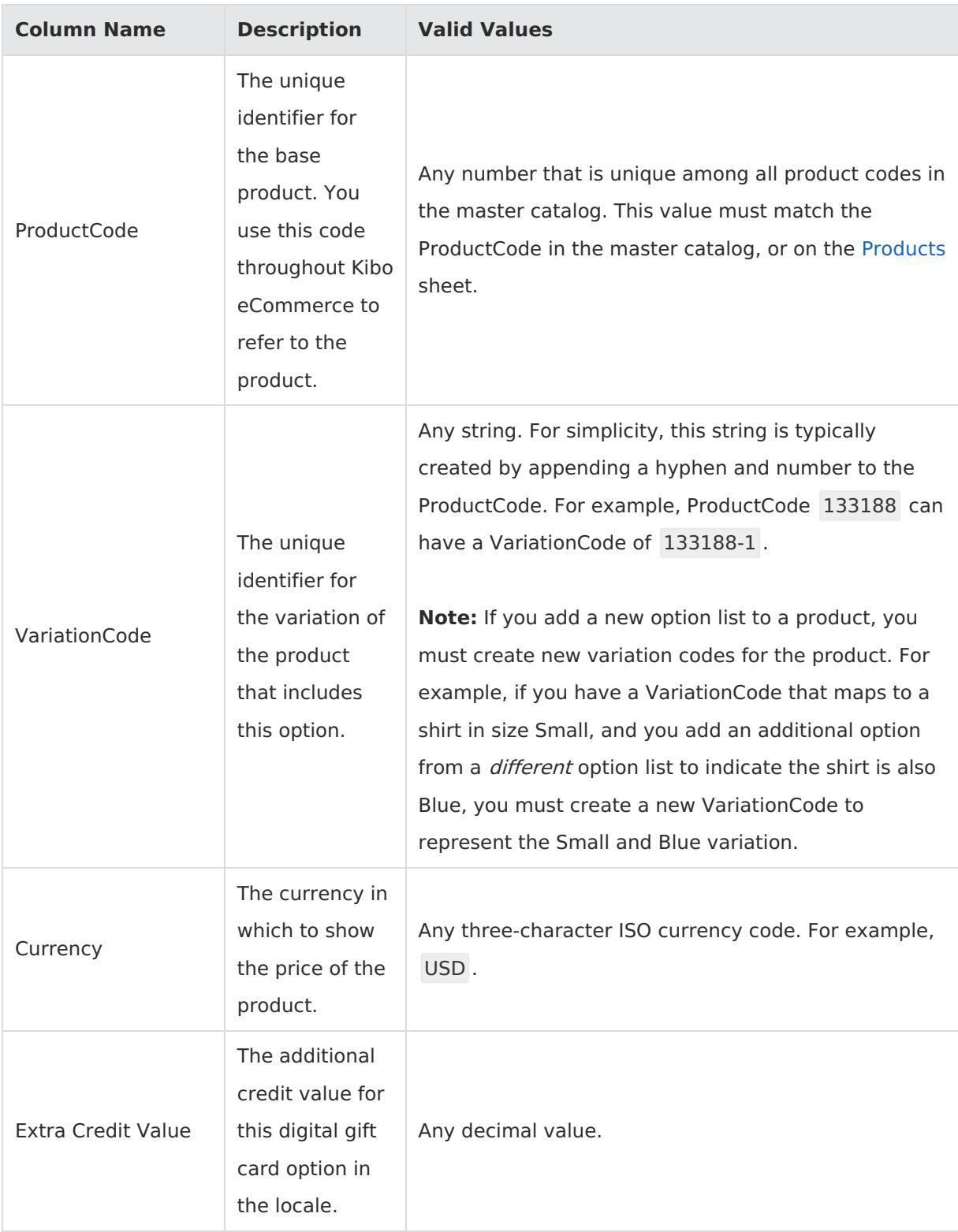

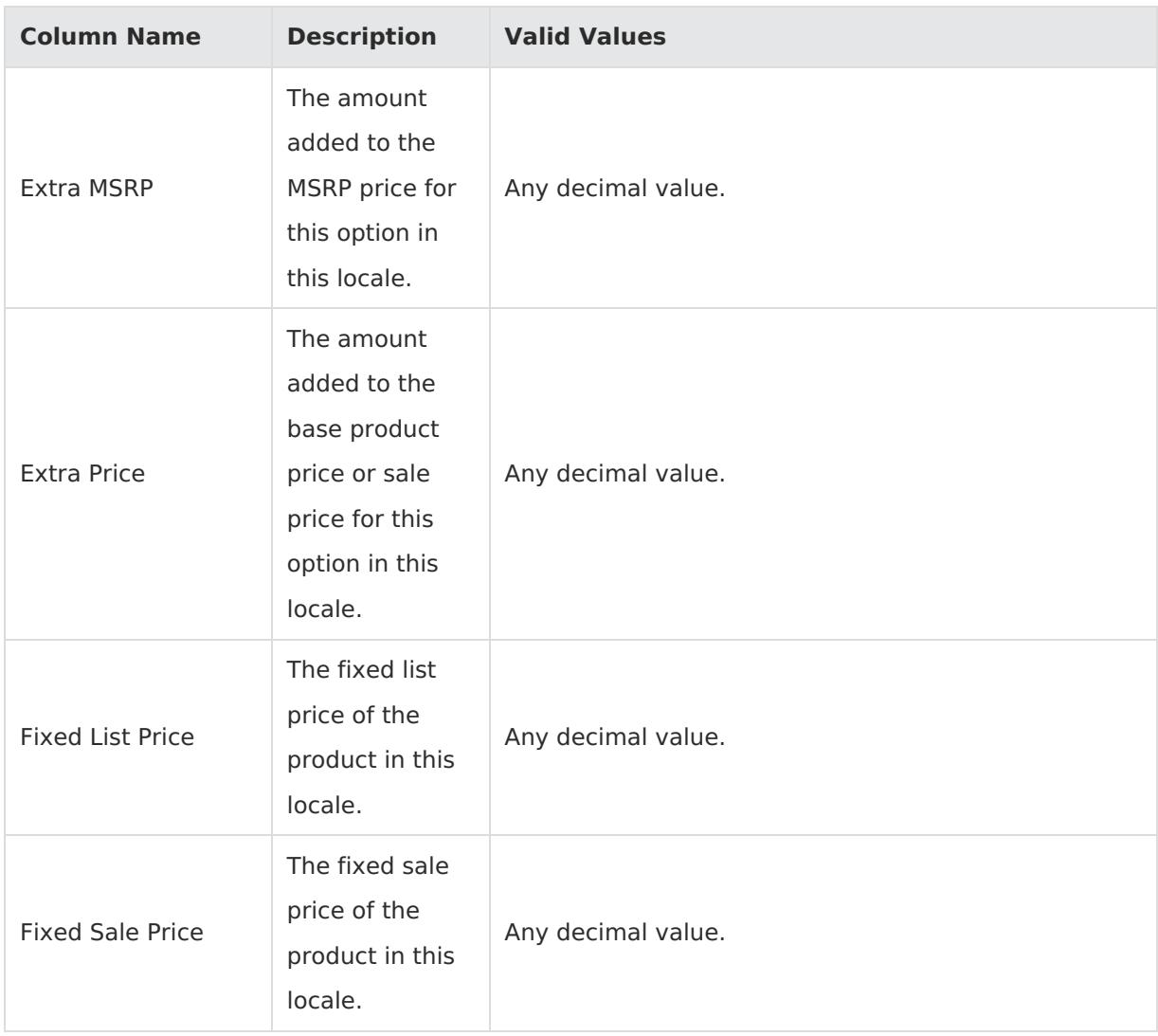

#### **ProductImages**

Corresponding REST API Resource: [commerce/catalog/storefront/products](https://apidocs.kibocommerce.com/?spec=catalog_storefront#overview)

Required With: [Products](http://docs.kibocommerce.com/#products), [ProductCatalog](http://docs.kibocommerce.com/#productcatalog), [ProductOptions](http://docs.kibocommerce.com/#productoptions), [ProductExtras](http://docs.kibocommerce.com/#productextras), [ProductBundles](http://docs.kibocommerce.com/#productbundles), [ProductPropertyLocale](http://docs.kibocommerce.com/#productpropertylocale), [ProductOptionsLocale](http://docs.kibocommerce.com/#productoptionslocale)

This sheet maps images and videos to product codes so you can use the media on the product pages of your storefront. A single product code can have multiple images and videos associated with it.

For import operations, this sheet handles file-mapping only. Use the [Images](http://docs.kibocommerce.com/#images) sheet to upload actual image files to the Kibo eCommerce CMS.

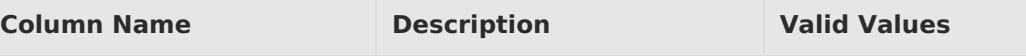

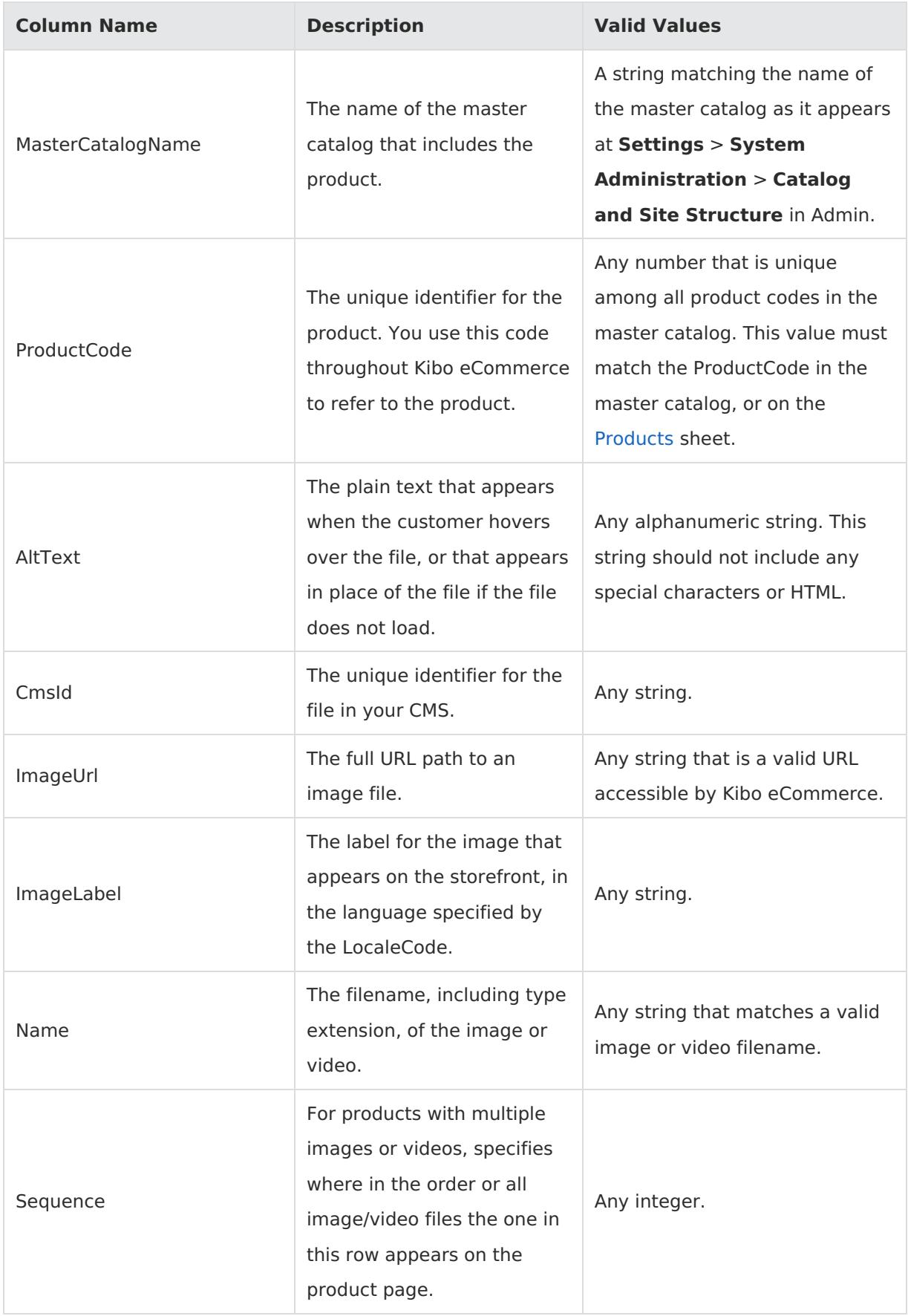

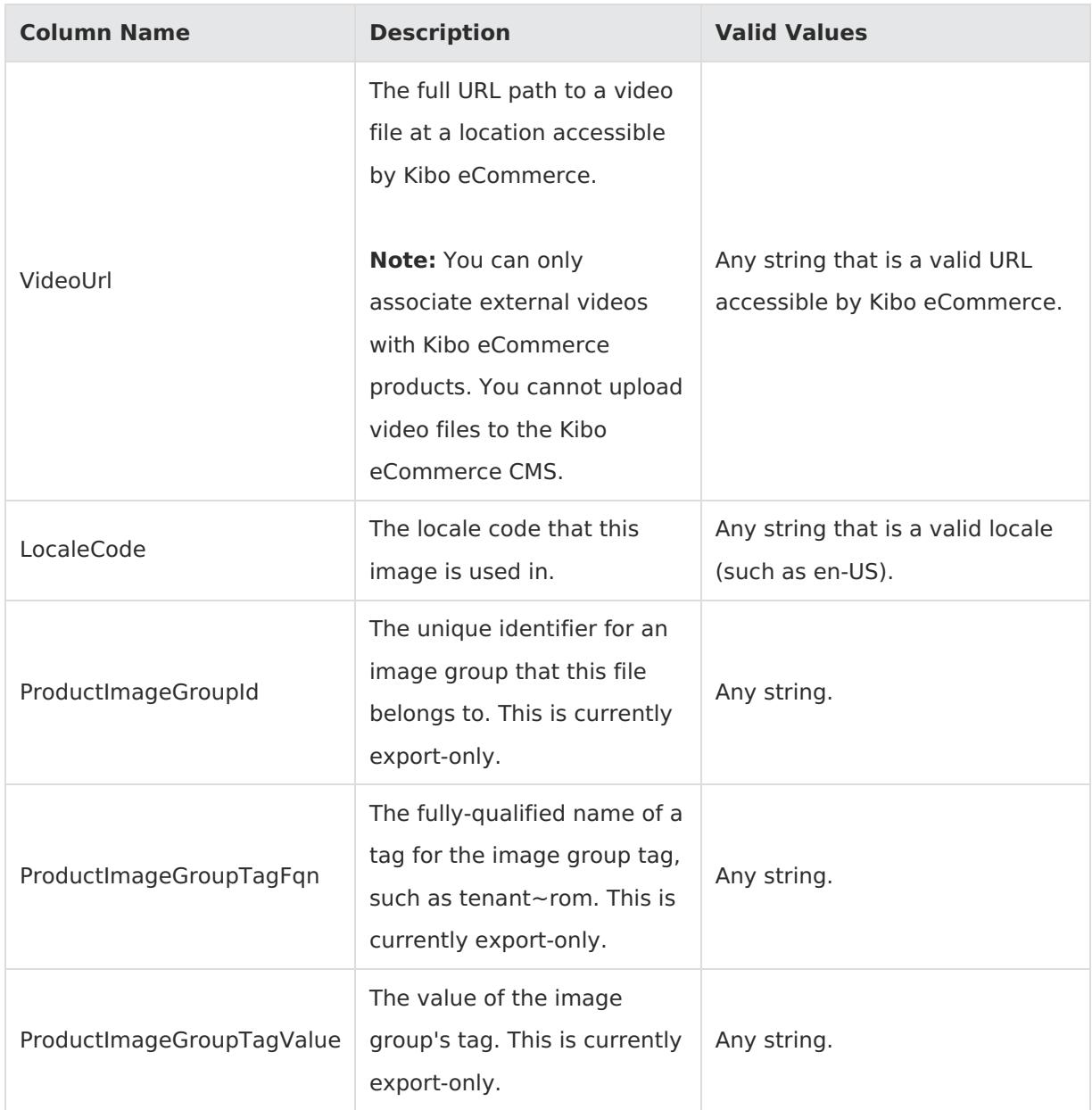

### **LocationTypes**

Corresponding REST API Resource: [commerce/catalog/admin/locationtypes](https://apidocs.kibocommerce.com/?spec=catalog_admin#overview)

Required With: NA

This sheet associates product codes with location types, which you use to manage the types of locations your tenant maintains, such as warehouses, physical storefronts, and kiosks.

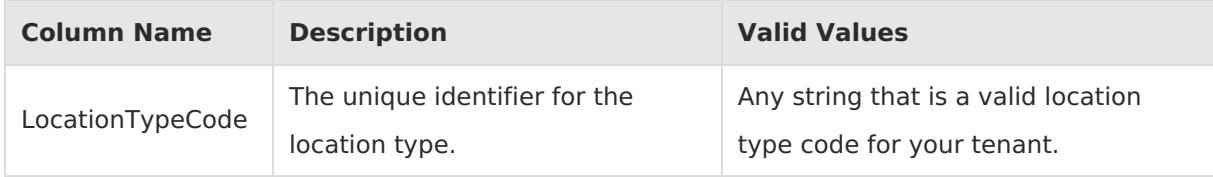

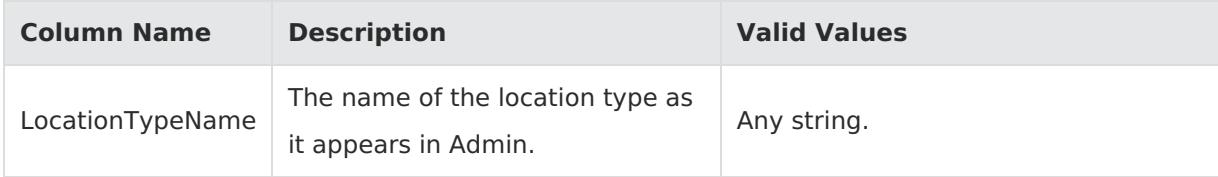

#### **Locations**

Corresponding REST API Resource: [commerce/catalog/admin/locations](https://apidocs.kibocommerce.com/?spec=catalog_admin#overview)

Required With: NA

This sheet manages physical locations associated with a tenant, so you can specify the relevant addresses, shipment types, and inventory settings for each location.

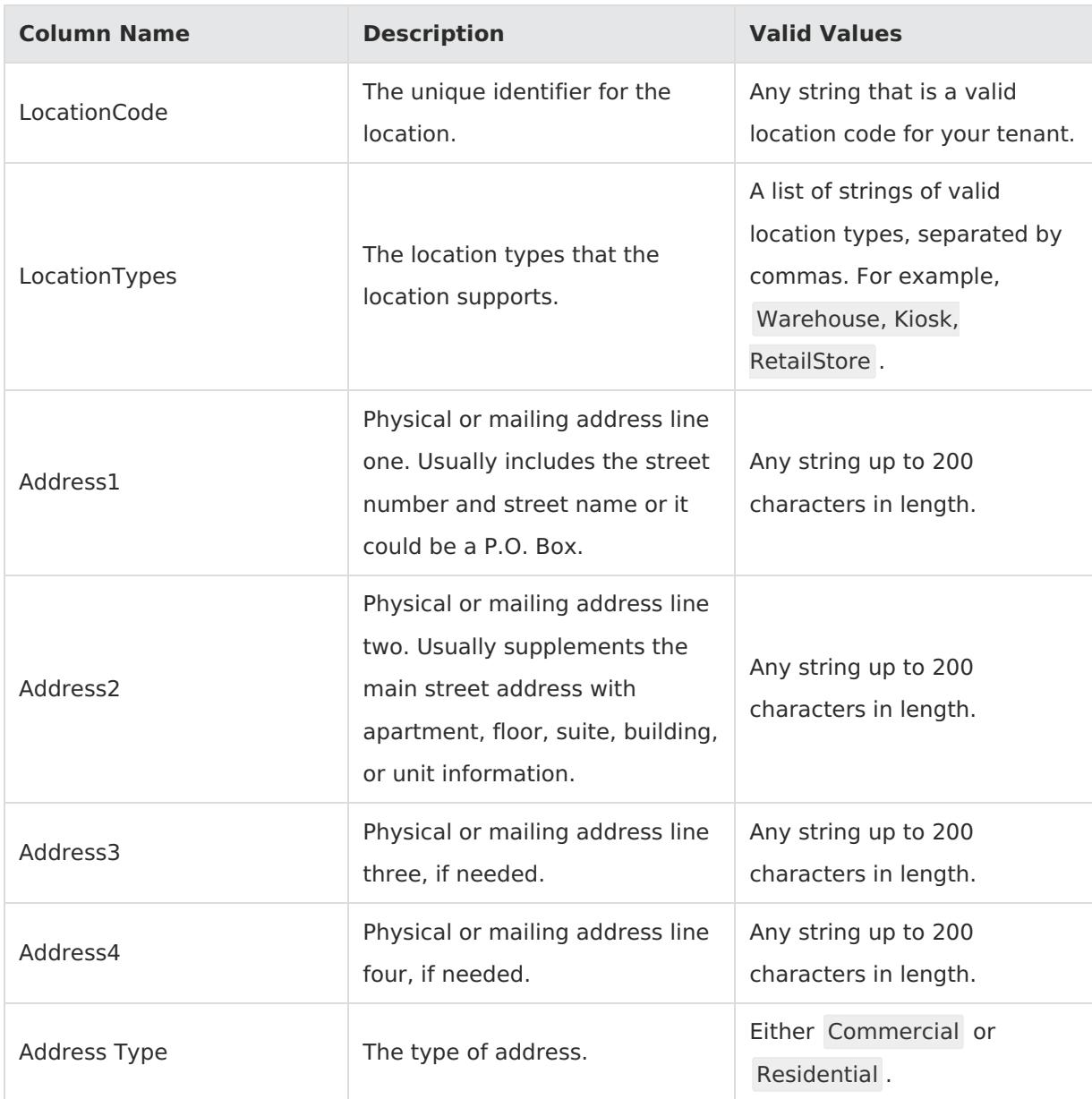

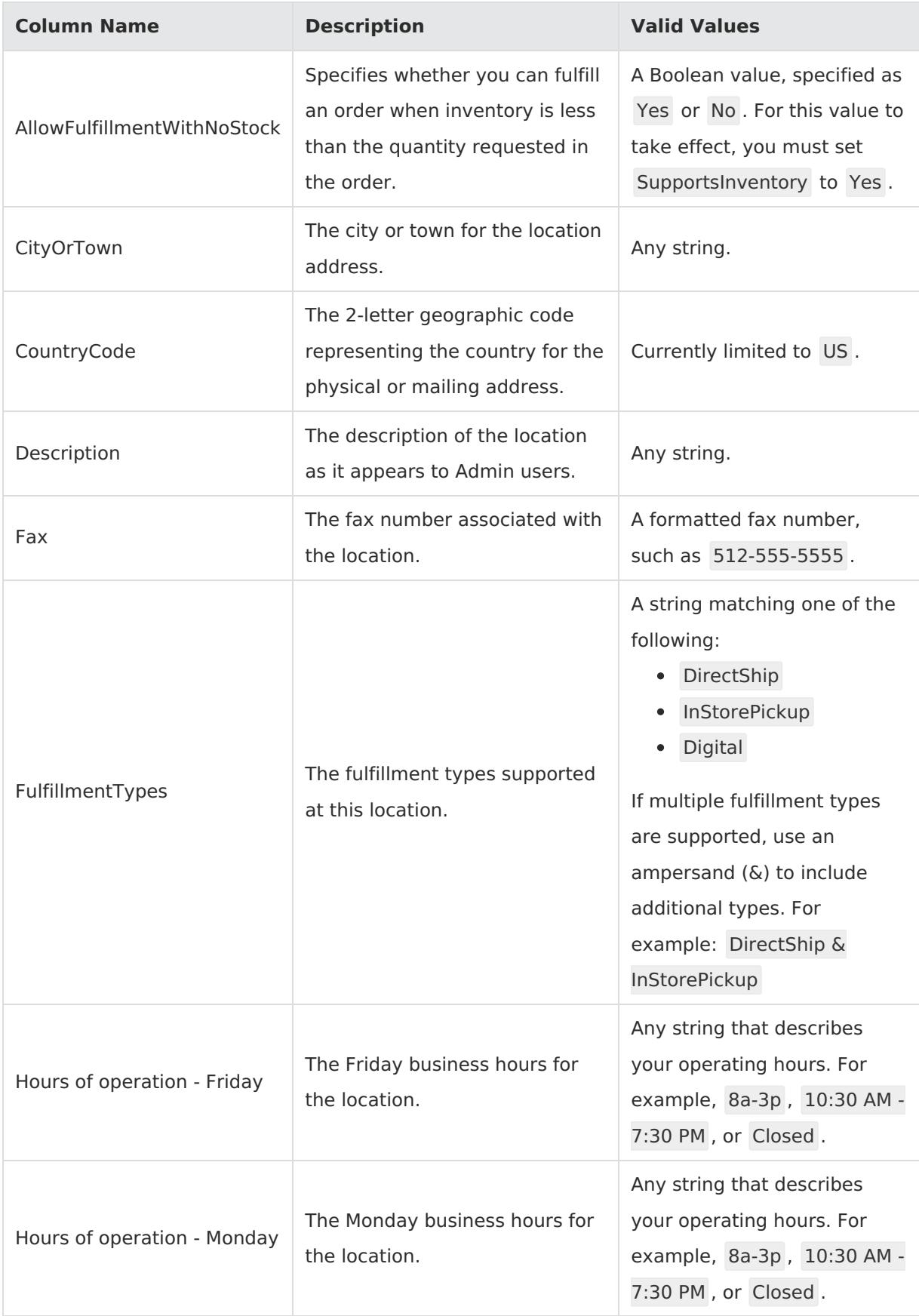

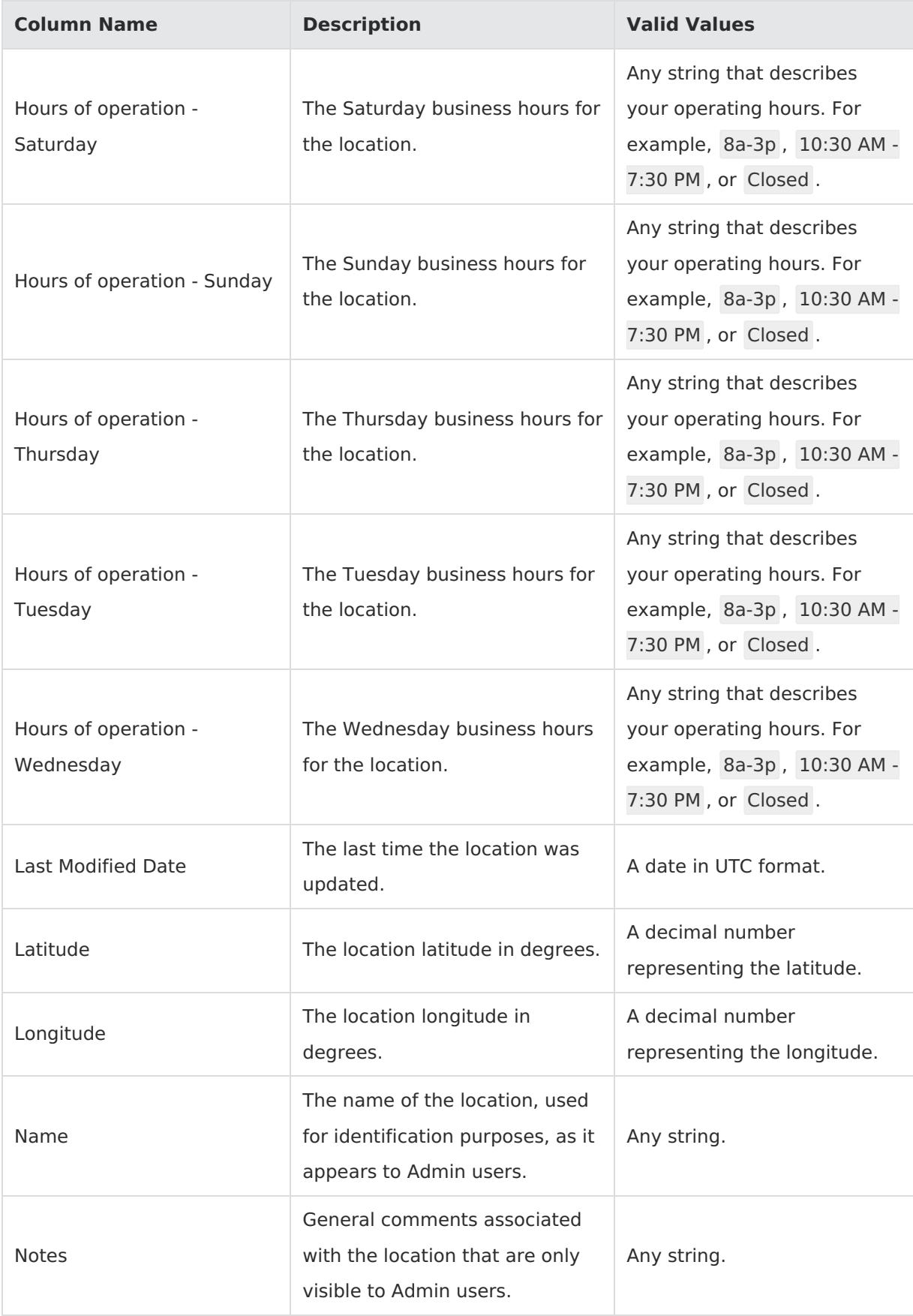

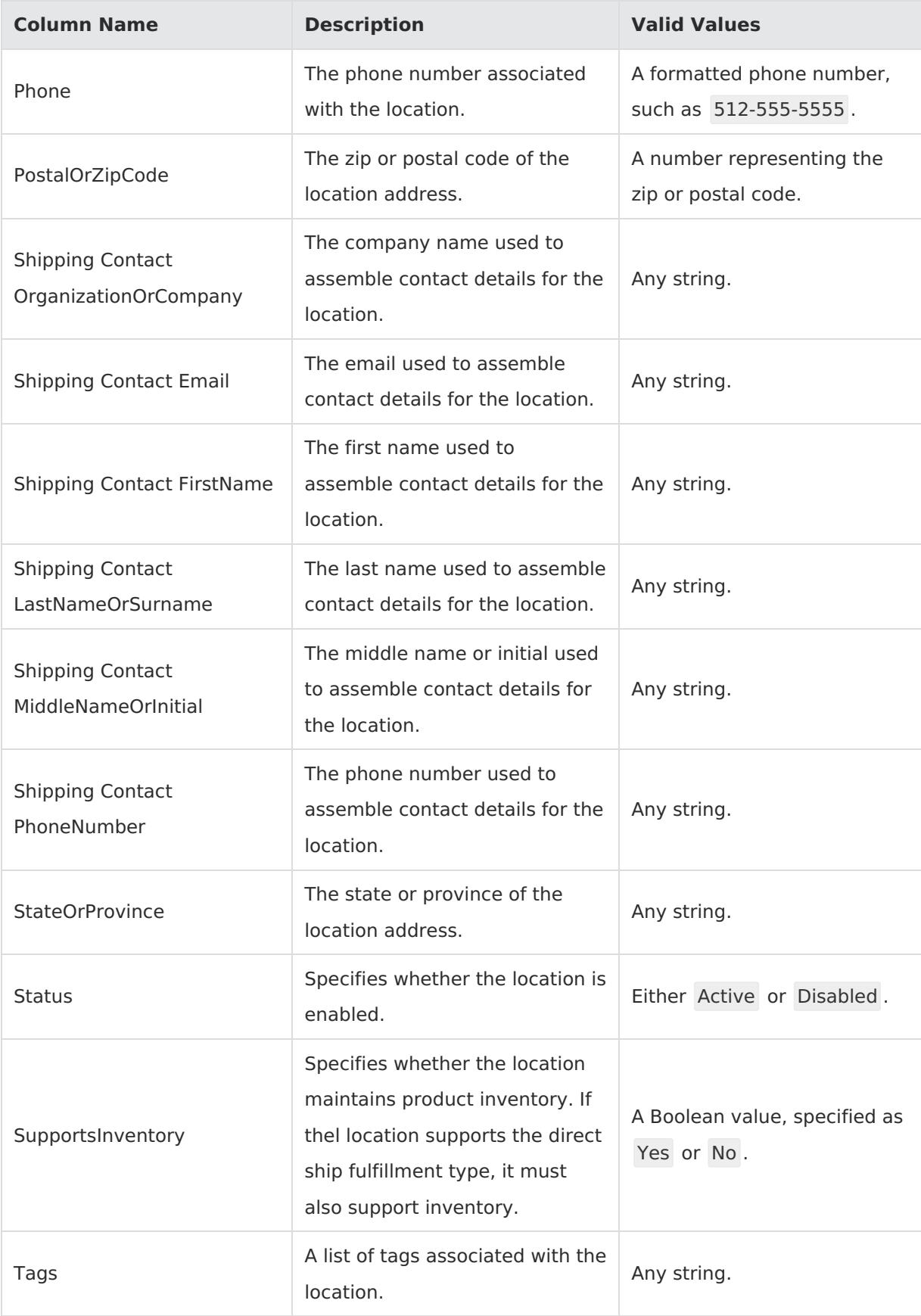

### **LocationGroup**

Corresponding REST API Resource: [commerce/catalog/admin/locationgroups](https://apidocs.kibocommerce.com/?spec=catalog_admin#overview)

This sheet describes [location](http://docs.kibocommerce.com/help/location-groups) groups on a per-location basis.

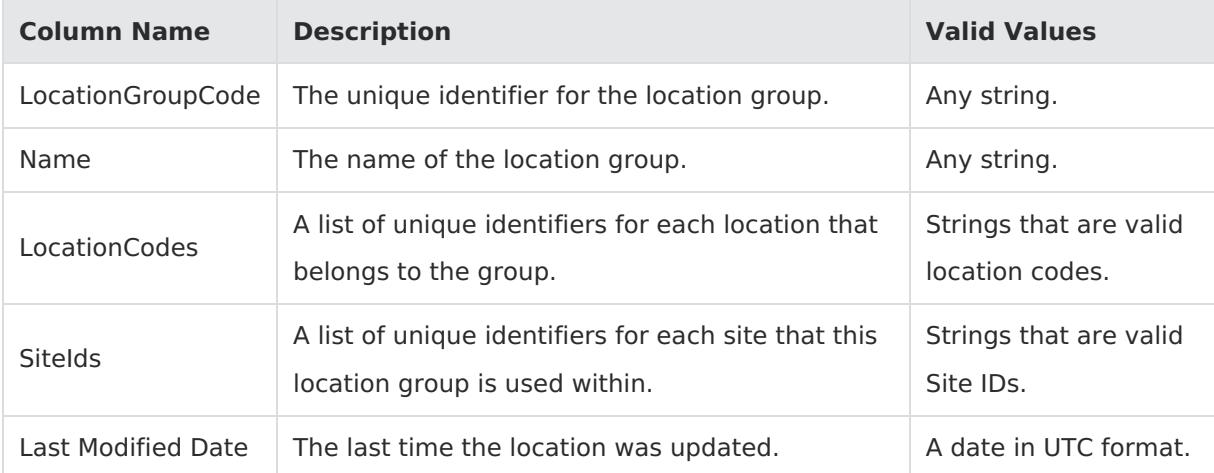

# **LocationGroupConfiguration**

Corresponding REST API Resource: [commerce/catalog/admin/locationgroupconfiguration](https://apidocs.kibocommerce.com/?spec=catalog_admin#overview)

This sheet describes location group configurations on a per-location basis.

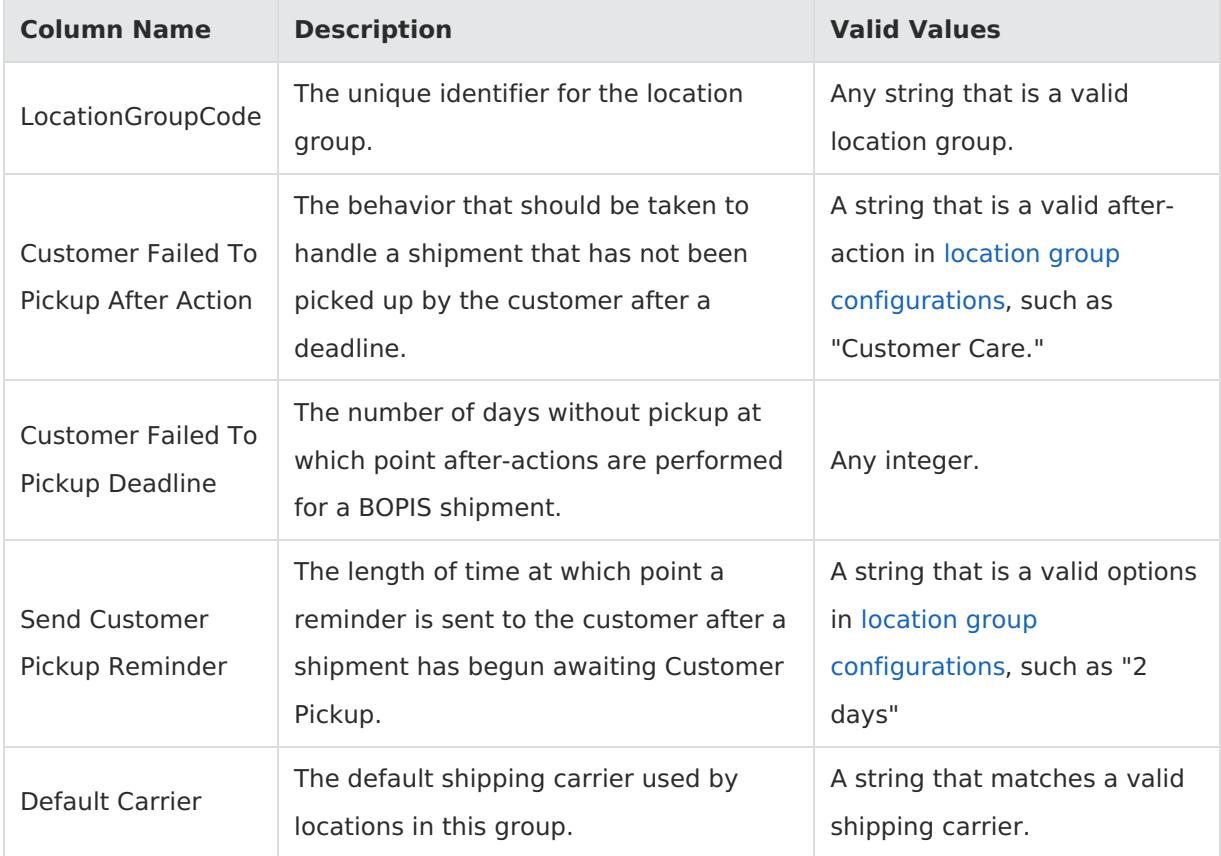

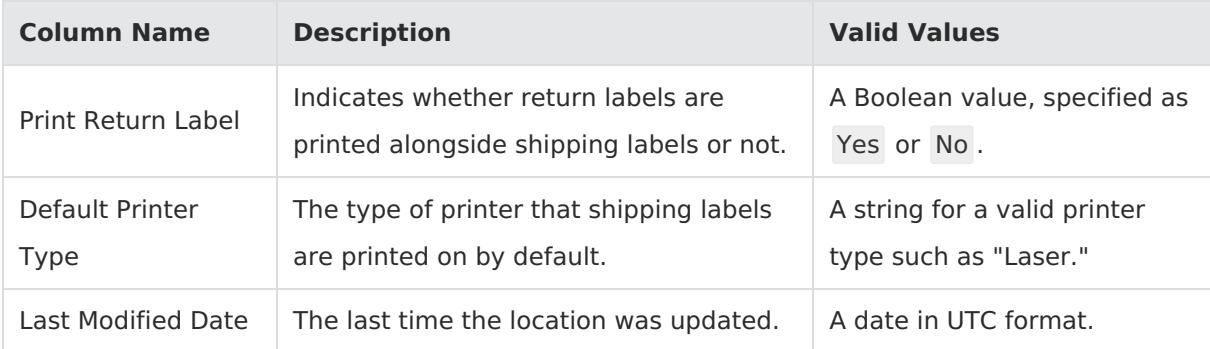

# **LocationGroupConfigurationBoxType**

Corresponding REST API Resource: [commerce/catalog/admin/locationgroupconfiguration](https://apidocs.kibocommerce.com/?spec=catalog_admin#overview)

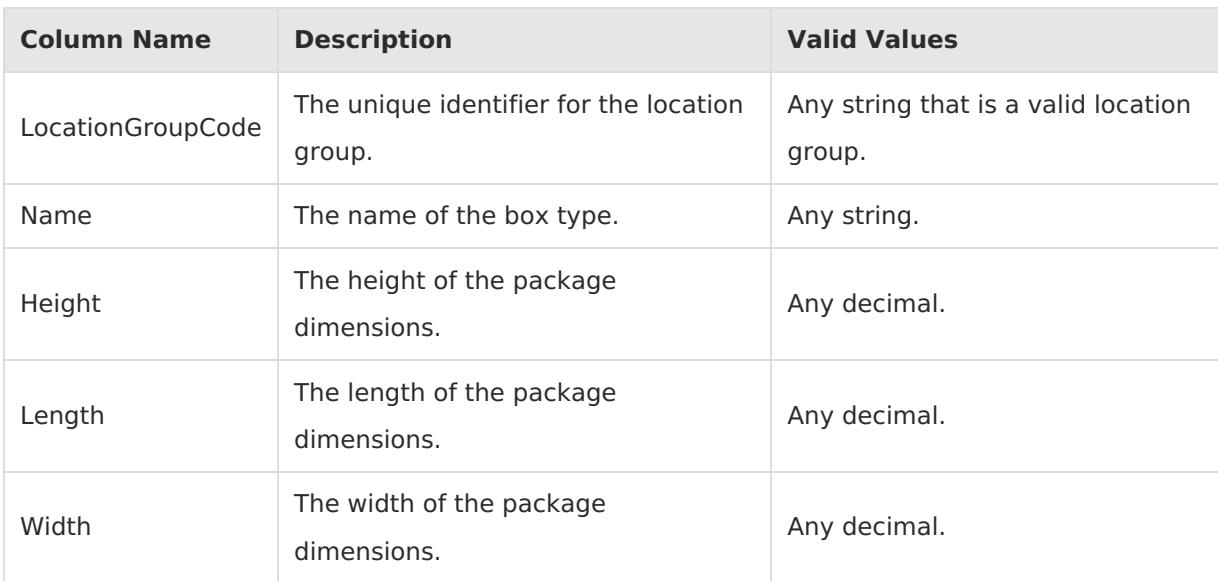

This sheet describes location group box type configurations on a per-location basis.

# **LocationGroupConfigurationCarrier**

Corresponding REST API Resource: [commerce/catalog/admin/locationgroupconfiguration](https://apidocs.kibocommerce.com/?spec=catalog_admin#overview)

#### Required With: NA

This sheet describes location group carrier configurations on a per-location basis.

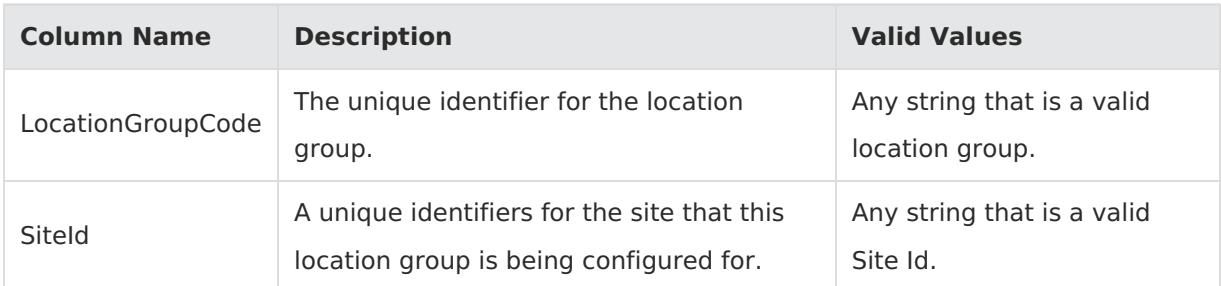

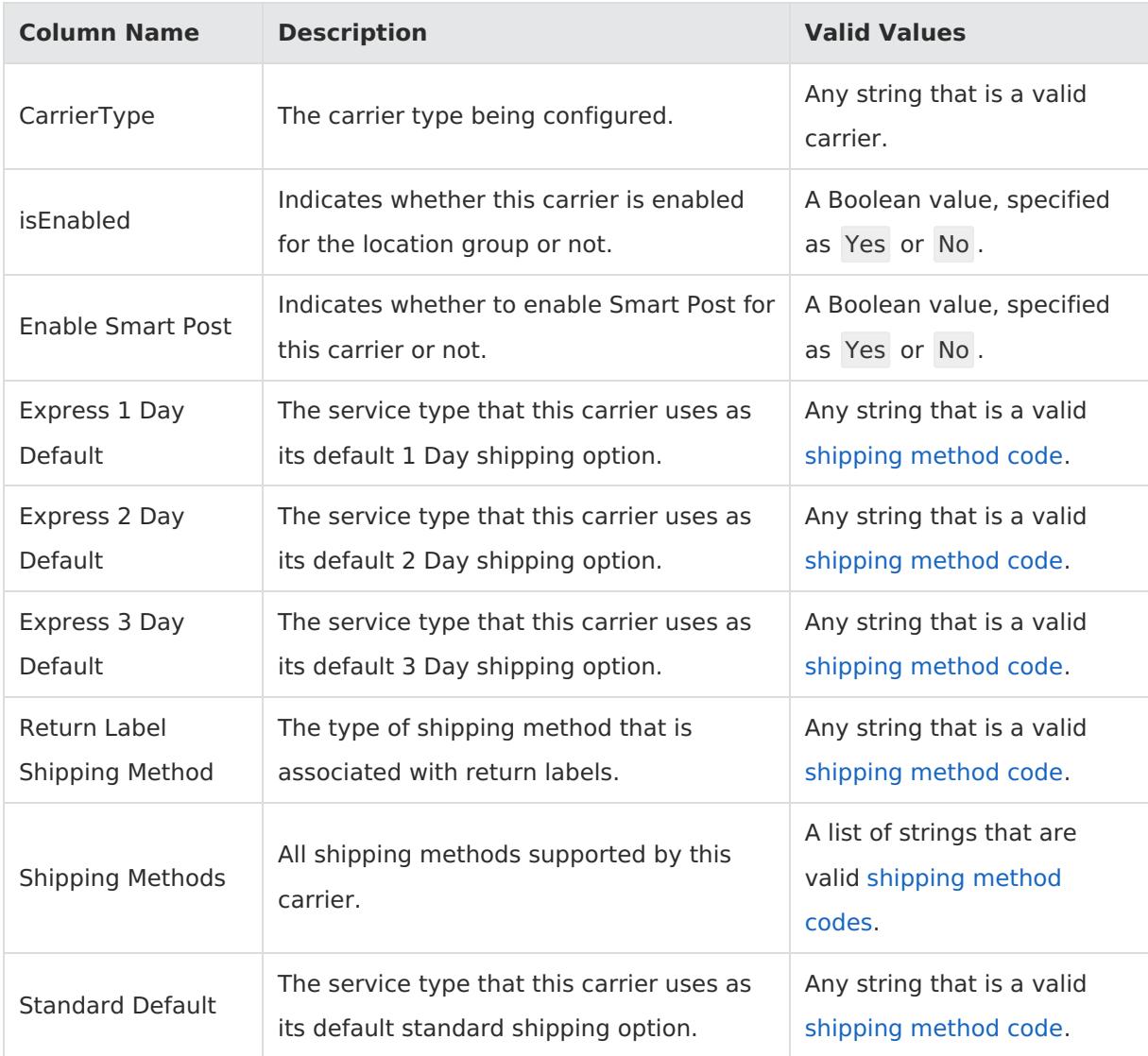

#### **LocationInventory**

Corresponding REST API Resource: [commerce/catalog/admin/locationinventory](https://apidocs.kibocommerce.com/?spec=catalog_admin#overview)

Required With: NA

This sheet describes inventory levels on a per-location basis. Locations in Kibo eCommerce can be either warehouses or brick and mortar businesses with stock on-hand. This sheet associates product codes and quantities with the locations.

You cannot use this sheet to create locations. Use the [Locations](http://docs.kibocommerce.com/#locations) sheet before you try to import new or updated inventory.

**Column Name Description Valid Values**

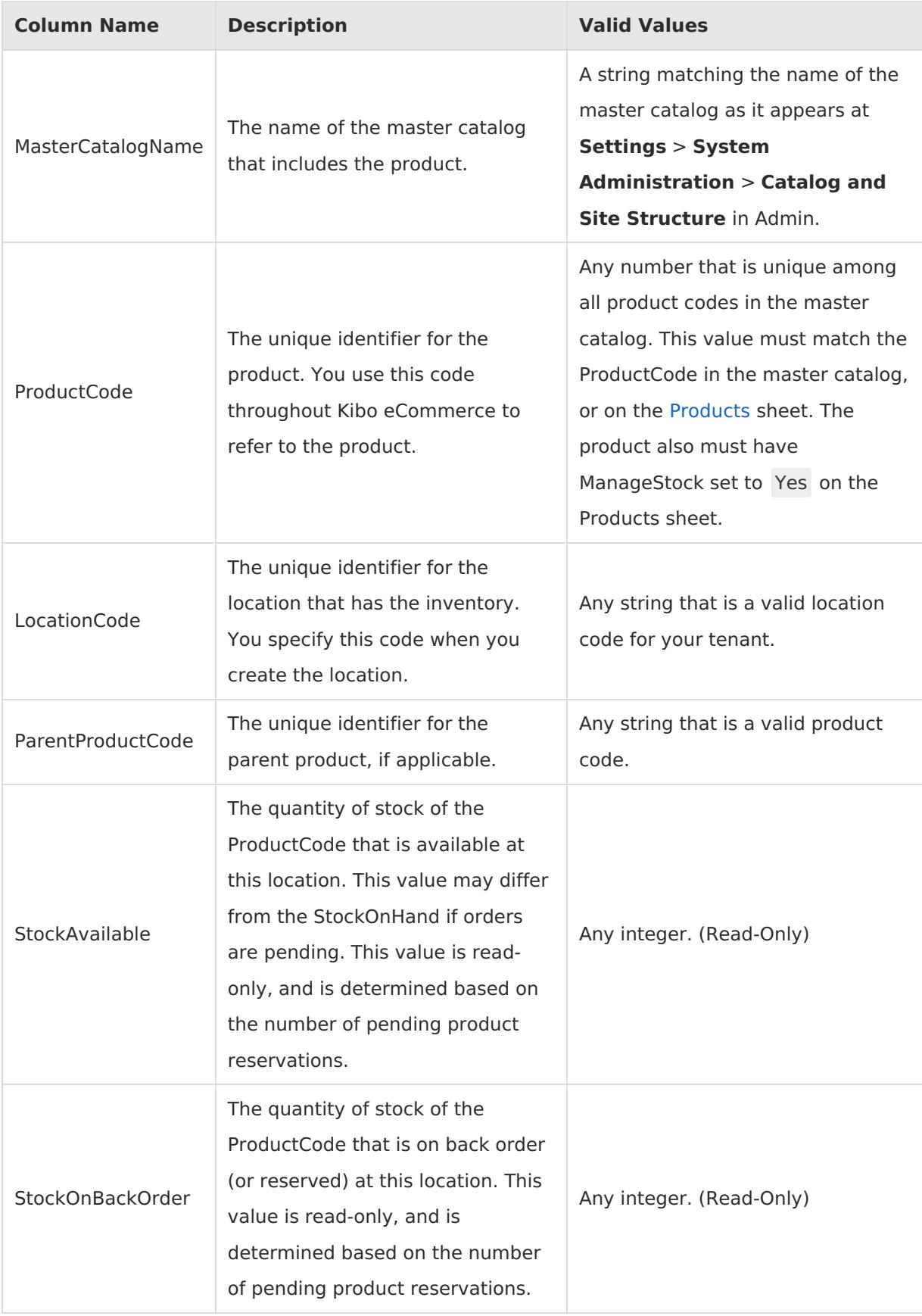

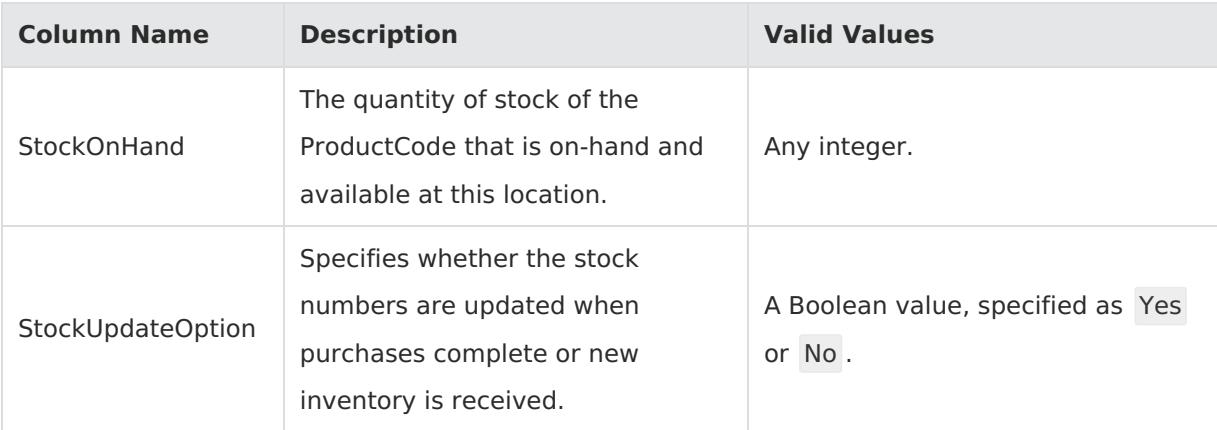

#### **Images**

Corresponding REST API Resources: [commerce/catalog/storefront/products](https://apidocs.kibocommerce.com/?spec=catalog_storefront#overview), [commerce/catalog/storefront/categories](https://apidocs.kibocommerce.com/?spec=catalog_storefront#overview), [content/documentlists/documents](https://apidocs.kibocommerce.com/?spec=content#overview)

#### Required With: NA

This sheet describes all the image files that exist in the Kibo eCommerce database for your tenant. You can use this sheet independent of other sheets to upload new images to your tenant. Use the [ProductImages](http://docs.kibocommerce.com/#productimages-18) and [Categories](http://docs.kibocommerce.com/#categories) sheets to associate images with specific products or categories.

Because images can be large files, uploading them can add significant time to an import operation. If you are updating products and know that you do not need to add or change media, clear this sheet prior to importing the file.

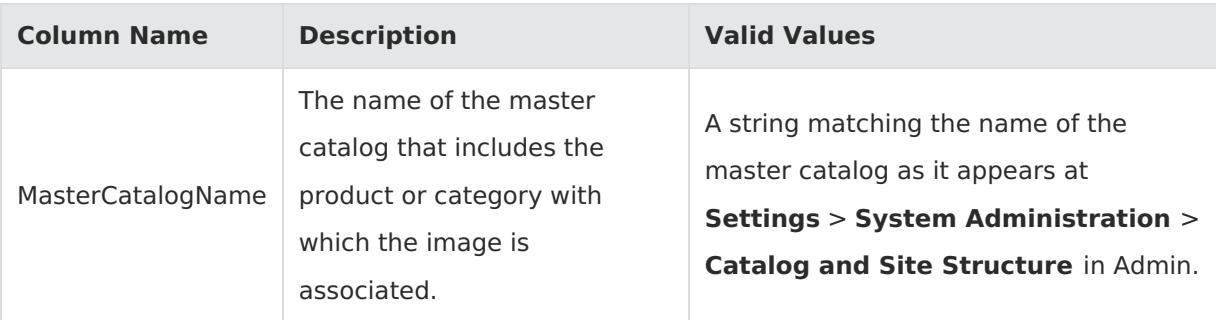

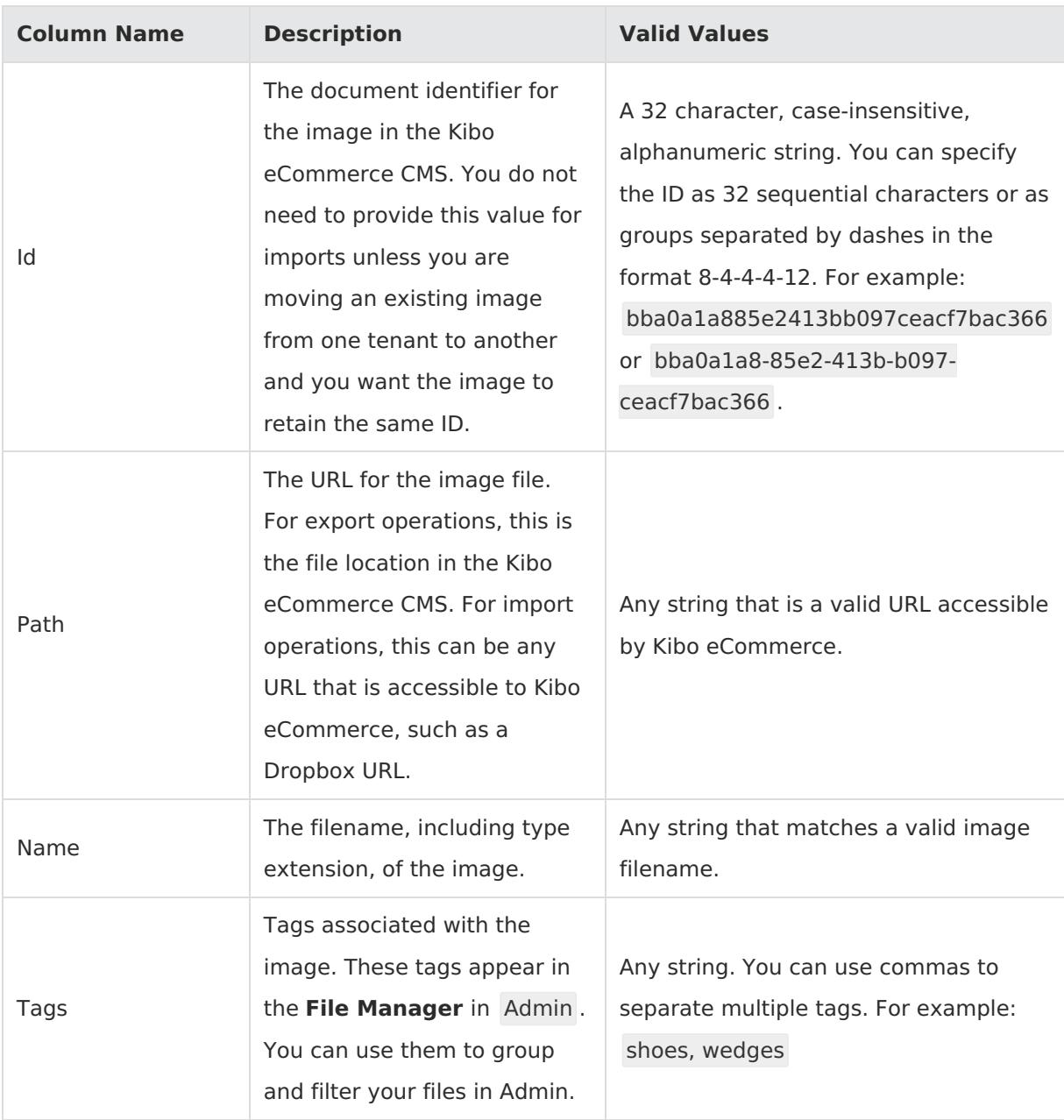